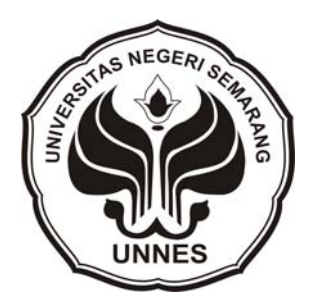

#### **PENDUGA REGRESI DALAM**

#### **PENARIKAN SAMPEL ACAK BERLAPIS BESERTA SIMULASINYA**

skripsi disajikan sebagai salah satu syarat untuk memperoleh gelar Sarjana Sains Program Studi Matematika

oleh

Qoriatul Maulidah

4150406525

# **JURUSAN MATEMATIKA FAKULTAS MATEMATIKA DAN ILMU PENGETAHUAN ALAM UNIVERSITAS NEGERI SEMARANG**

**2011**

## **PENGESAHAN**

Skripsi yang berjudul

Penduga Regresi Dalam Penarikan Sampel Acak Berlapis Beserta Simulasinya

disusun oleh

Nama : Qoriatul Maulidah

NIM : 4150406525

telah dipertahankan dihadapan sidang Panitia Ujian Skripsi FMIPA UNNES pada tanggal 24 Februari 2011.

Panitia:

Ketua

Sekertaris

Dr. Kasmadi Imam S., M.S. NIP. 19511115 197903 1001 Drs. Edy Soedjoko, M.Pd NIP. 19560419 198703 1001

Ketua Penguji

Drs. Sunarmi, M.Si NIP. 19550624 198803 2001

Anggota Penguji/ Pembimbing Utama Anggota Penguji/ Pembimbing Pendamping

Drs. Arief Agoestanto, M.Si NIP. 19680722 199303 1005 Drs. Supriyono, M.Si NIP 19521029 198003 1002

# **PERNYATAAN**

Dengan ini saya menyatakan bahwa isi skripsi ini tidak terdapat karya yang pernah diajukan untuk memperoleh gelar kesarjanaan di suatu Perguruan Tinggi, dan sepanjang pengetahuan saya tidak terdapat karya yang diterbitkan oleh orang lain, kecuali yang secara tertulis dirujuk dalam skripsi ini dan disebutkan dalam daftar pustaka.

Semarang, Februari 2011

Qoriatul Maulidah NIM 4150406525

## **MOTTO DAN PERSEMBAHAN**

## Motto:

- ¾ Agama tanpa ilmu adalah buta. Ilmu tanpa agama adalah lumpuh (–Albert Einstein)
- ¾ Sesungguhnya sesudah kesulitan itu ada kemudahan (Al-Insyirah :6)
- $\triangleright$  Kesuksesan tidak akan kita peroleh tanpa kita menjemputnya.
- ¾ Kerjakanlah sesuatu hal yang bisa dikerjakan sekarang, menunda pekerjaan merupakan hal yang mudah tetapi bukan merupakan suatu hal yang menguntungkan bagi kita.

## Persembahan:

Skripsi ini kupersembahkan kepada:

- 1. Ayah dan Ibu tercinta, atas semua doa, kasih sayang dan motivasi sepanjang nafasku berhembus.
- 2. Adik-adiku (Duroh, Zidni, Fina & feby) yang selalu kukangeni dan selalu bisa membuat indah setiap suasana.
- 3. Semua Keluarga besarku yang senantiasa medoakan & memberiku semangat.
- 4. K. Almamnuhin Kholid yang senantiasa memberikan fatwa serta nasehatnya di PP.Al.ASror tercinta.
- 5. Teman-teman El\_Simbany'06 yang membuka mataku betapa indahnya kebersamaan.
- 6. Teman-teman Pekalongan Community'06 (mb. Mimah, Elis, Viqoh & Ana) yang memberiku motivasi & bersama dalam suka maupun duka
- 7. Teman-teman MatPar'06 senasib seperjuangan.

## **KATA PENGANTAR**

Segala puji syukur penyusun haturkan kepada Rabb semesta alam, yang telah melimpahkan rahmat, hidayah dan nikmat-Nya sehingga penyusun diberikan izin dan kemudahan dalam menyelesaikan skripsi dengan judul "*Penduga Regresi dalam Penarikan Sampel Acak Berlapis Beserta Simulasinya*". Sholawat serta salam senantiasa tercurahkan kepada nabi Muhammad SAW yang kita nantikan syafaatNya kelak di hari kiamat.

Skripsi ini disusun sebagai salah satu syarat untuk mencapai gelar Sarjana Sains pada Jurusan Matematika, Fakultas Matematika dan Ilmu Pengetahuan Alam, Universitas Negeri Semarang.

Penulisan skripsi ini dapat terselesaikan karena adanya bimbingan, bantuan dan dukungan dari berbagai pihak. Baik secara langsung maupun tidak langsung. Oleh karena itu penyusun mengucapkan terimakasih kepada :

- 1. Prof. Dr. Sudijono Sastroatmojo, M.Si, Rektor Universitas Negeri Semarang;
- 2. Dr. Kasmadi Imam S.,M.S, Dekan Fakultas Matematika dan Ilmu Pengetahuan Alam Universitas Negeri Semarang;
- 3. Drs. Edy Soedjoko, M.Pd, Ketua Jurusan Matematika Universitas Negeri Semarang;
- 4. Drs. Arief Agoestanto, M.Si selaku pembimbing utama yang telah memberikan bimbingan, motivasi dan pengarahan;
- 5. Drs. Supriyono, M.Si selaku pembimbing pendamping yang telah membantu terselesaikannya skripsi ini;
- 6. Ayah, ibu dan adik-adikku tercinta yang telah memberikan dukungan, kasih sayang dan doanya kepada penulis hingga terselesaikan skripsi ini;
- 7. Teman-temanku matematika angkatan 2006, PP.Al.Asror dan El-Simbany'06 seperjuangan;
- 8. Semua pihak yang telah mendukung dan membantu proses terselesaikannya skripsi ini yang tidak dapat penulis sebutkan satu persatu.

Manusia tidaklah ada yang sempurna, karena kesempurnaan hanyalah milik Allah SWT. Sebagai mahluk yang lemah penulis menyadari bahwa dalam penyusunan skripsi ini masih banyak kekurangan dan jauh dari kesempurnaan. Untuk itu masukkan berupa kritik, saran dan pendapat yang bersifat membangun sangat penulis harapkan demi kemajuan pendidikan khususnya matematika.

Semoga skripsi ini dapat memberikan manfaat bagi penulis khususnya, rekan-rekan, mahasiswa, para pemerhati matematika dan kepada pembaca pada umumnya.

Semarang, Februari 2011

Penulis

## **ABSTRAK**

Maulida, Qoriatul. 2010. *Penduga Regresi dalam Penarikan Sampel Acak Berlapis beserta Simulasinya*. Skripsi, Jurusan Matematika FMIPA UNNES. Drs. Arief Agustanto, M.Si dan Drs. Supriyono , M.Si

Kata kunci: Penduga Regresi, Sampel Acak Berlapis

 Penduga regresi adalah perkiraan yang dibuat untuk meningkatkan ketelitian dengan menggunakan variabel tambahan x<sub>i</sub> yang berkorelasi dengan yi. sedangkan penarikan sampel acak berlapis adalah suatu metode di mana populasi yang berukuran N, dibagi-bagi menjadi subsubpopulasi dan di antara dua subpopulasi tidak boleh ada yang saling tumpangtindih selanjutnya setiap subpopulasi disebut sebagai strata / lapisan (stratum). Dari lapisan yang terbentuk, kemudian dilakukan penarikan sampel acak sederhana diambil dari setiap lapisan. Pada penulisan skripsi ini dibahas tentang penduga regresi dalam penarikan sampel acak berlapis beserta simulasinya. Metode ini akan memberikan ketelitian pendugaan yang lebih baik dibandingkan dengan menggunakan rata-rata sampel. Permasalahan yang akan dibahas adalah bagaimana memperoleh penduga regresi yang baik dalam penarikan sampel acak berlapis.

Metode dalam penelitian ini menggunakan metode studi pustaka. Mengidentifikasi dan mengumpulkan materi-materi yang digunakan untuk perhitungan, algoritma dan simulasi dalam penduga regresi pada sampel acak berlapis. Pendugaan regresi secara umum adalah bias, tetapi rasio biasnya untuk kesalahan baku menjadi kecil bila sampel besar. Ada dua cara pendugaan regresi dalam penarikan sampel acak berlapis, yaitu: pendugaan regresi terpisah (*separate regression estimate*) dan pendugaan regresi gabungan (*combined regression estimate*). pendugaan dikatakan baik apabila memenuhi syarat tidak bias dan memiliki varians yang minimum. Penulis menggunakan program Turbo Pascal sebagai simulasi untuk permasalahan tersebut.

Disarankan bagi pembaca untuk Mengadakan analisis lebih lanjut tentang sifat-sifat penduga regresi  $\overline{y}_h$  untuk  $y_h$  dan Mempelajari lebih lanjut mengenai pendugaan varians dari penduga regresi  $\bar{y}_r$  pada sampling acak berlapis, sehingga dapat membandingkan ketelitian antara metode pendugaan regresi dengan pendugaan lainnya dalam penarikan sampel acak berlapis.

# **DAFTAR ISI**

#### Halaman

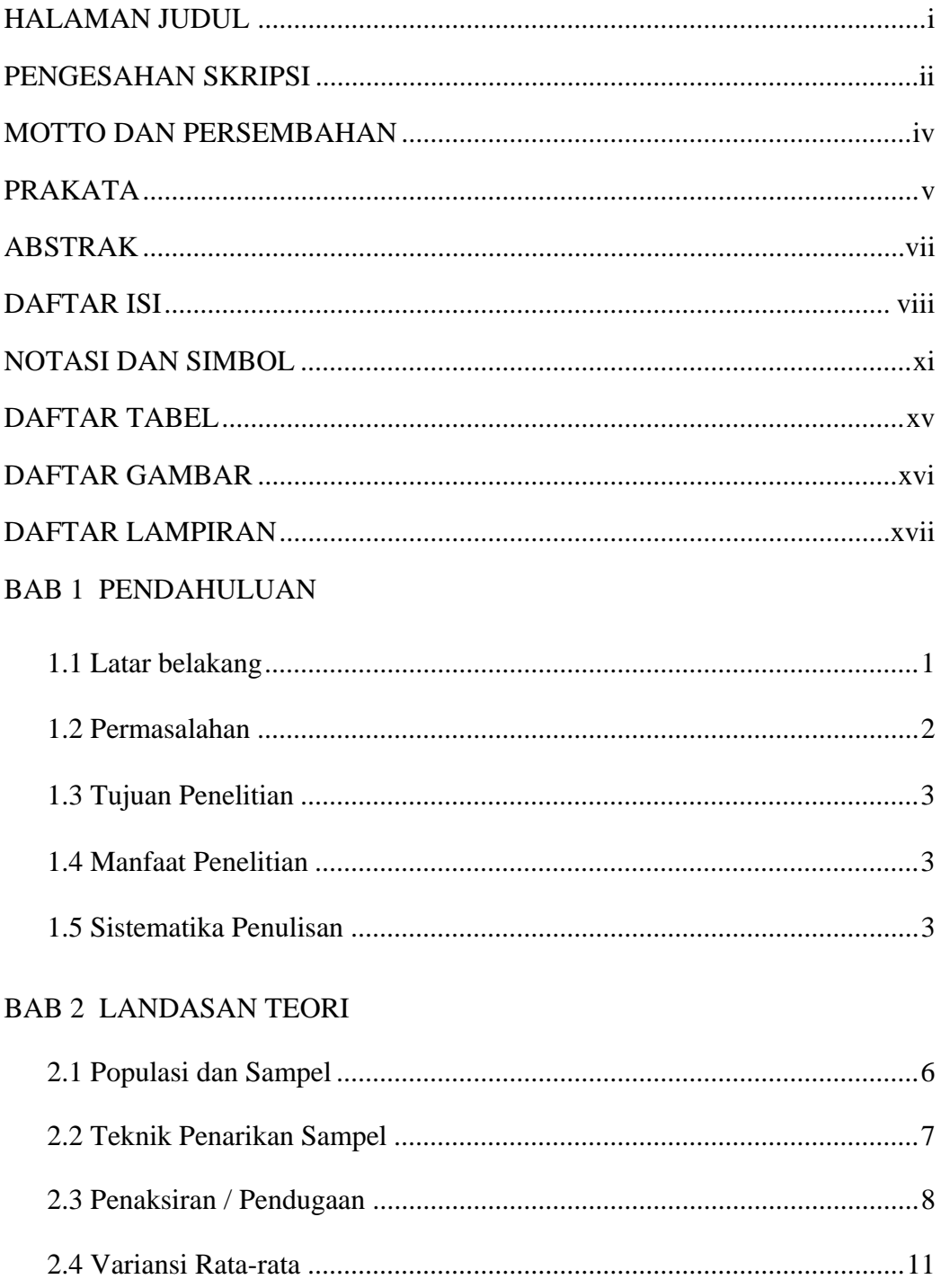

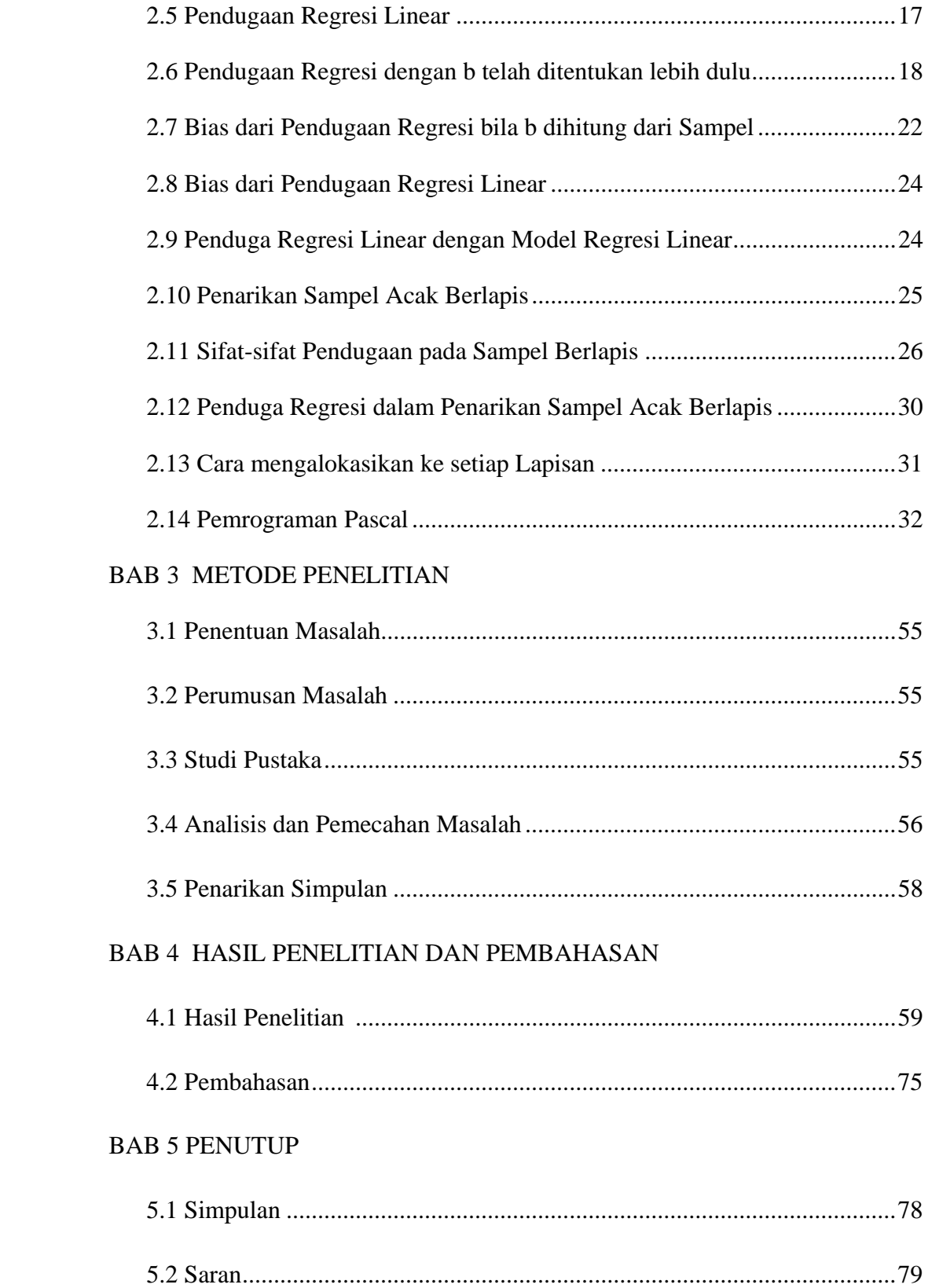

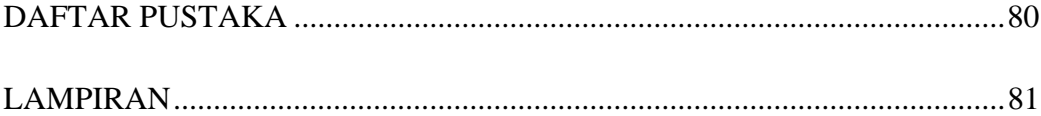

#### **NOTASI DAN SIMBOL**

- yi : nilai pengamatan y ke-i
- xi : nilai pengamatan x ke-i
- yhi : nilai pengamatan y ke-i lapisan ke-h
- xhi : nilai pengamatan x ke-i lapisan ke-h
- n : banyaknya sampel
- N : banyaknya populasi
- f : fraksi penarikan sampel
- nh : jumlah sampel dalam lapisan ke-h
- Nh: banyaknya populasi dalam lapisan ke-h
- fh : fraksi penarikan sampel dalam lapisan ke-h
- Y : banyaknya populasi Y
- y : banyaknya sampel y
- Yh: banyaknya populasi Y dalam populasi ke-h
- yh : banyaknya sampel y dalam lapisan ke-h
- $\bar{y}_h$ : rata-rata sampel y dalam lapisan ke-h
- X : banyaknya populasi X
- x : banyaknya sampel x
- $\overline{X}$  : rata-rata populasi untuk X
- *Y* : rata-rata populasi untuk Y

 $\bar{x}$  : rata-rata sampel untuk x

*y* : rata-rata sampel untuk y

 $\hat{\vec{X}}$  : penduga total populasi dari X

∧ *Y* : penduga total populasi dari Y

Xh: banyaknya populasi X dalam lapisan ke-h

 $\overline{X}_h$ : rata-rata populasi X dalam lapisan ke-h

 $\bar{x}_h$ : rata-rata sampel x dalam lapisan ke-h

- Kv: koefisien variansi
- *lr y* : regresi sebenarnya
- $\overline{y}_i$ : penduga regresi
- *lrh y* : regresi sebenarnya dalam lapisan ke-h
- *lrh y* : penduga regresi dalam lapisan ke-h
- $\bar{y}_{\text{Irc}}$ : penduga regresi gabungan
- $\overline{y}_{lrs}$ : penduga regresi terpisah
- *Ylr* ∧ : penduga regresi dari jumlah populasi Y
- <sup>2</sup> *S* : variansi sampel
- $\mathcal{S}_h$ : variansi sampel dalam lapisan ke-h
- 2 *<sup>h</sup> S* : penduga variansi dalam lapisan ke-h
- *S<sub>x</sub>* : variansi sampel X
- 2 *<sup>x</sup> S* : penduga variansi sampel X

*Sxh* : variansi sampel X dalam ke-h

2 *xh S* : penduga variansi sampel X dalam lapisan ke-h

- *Sy* : variansi sampel Y
- <sup>2</sup> *Sy* : penduga variansi sampel Y

*Syh* : variansi sampel Y dalam lapisan ke-h

<sup>2</sup> *Syh* : penduga variansi sampel Y dalam lapisan ke-h

*Syx* : kovariansi antara yi dan xi

 $S_{yx}^2$ : penduga kovariansi y<sub>i</sub> dan x<sub>i</sub> ( kovariansi sampel )

- $\rho\,$ : koefisien korelasi
- <sup>ρ</sup>*h* : koefisien korelasi dalam lapisan ke-h

 $V(\hat{Y}_{lr})$ : variansi penduga regresi jumlah populasi Y

*v*( $\hat{Y}_{lr}$ ) ∶ penduga dari variansi penduga regresi jumlah populasi Y

- $\hat{Y}_{st}$ : penduga baku jumlah populasi Y dari sampel berlapis
- *X st* ∧ : penduga baku jumlah populasi X dari sampel berlapis
- $\bar{x}_{st}$ : penduga rata-rata populasi X dari sampel berlapis
- $\overline{y}_{st}$ : penduga rata-rata populasi Y dari sampel berlapis
- E(x) : ekspektasi variabel acak x
- $\mu$ : rata-rata populasi
- *Wh* : penimbang lapisan
- $f_\textit{h}$ : fraksi sampel di dalam lapisan
- $\boldsymbol{b_h}$ :koefisen perkiraan regresi dalam lapisan
- *Bh* : koefisien regresi sebenarnya dalam lapisan

## **DAFTAR TABEL**

#### halaman

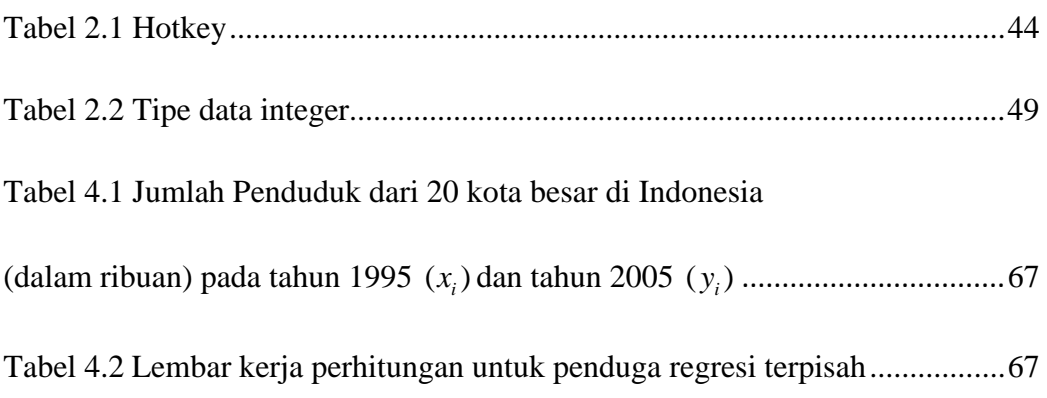

## **DAFTAR GAMBAR**

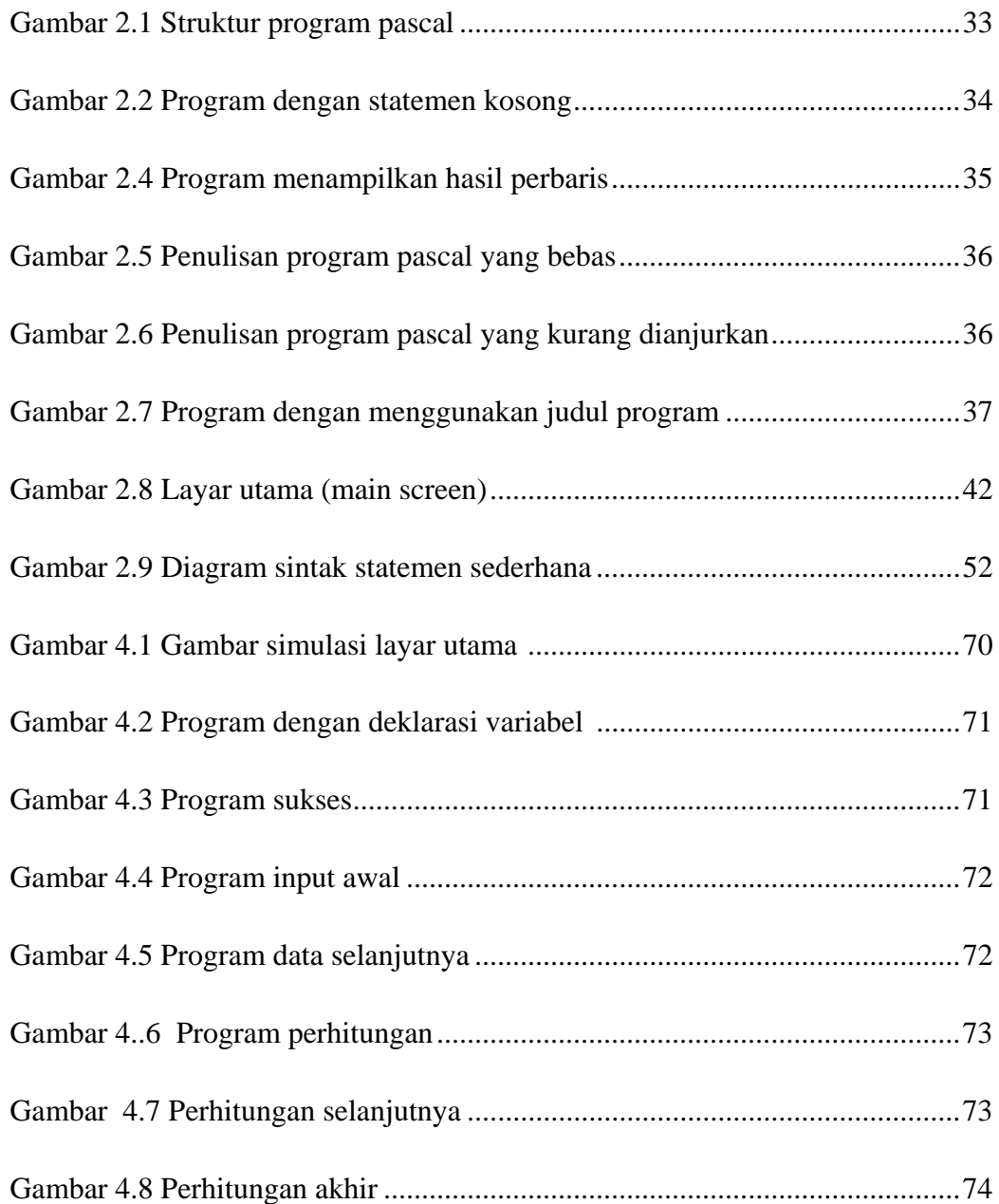

## **DAFTAR LAMPIRAN**

#### halaman

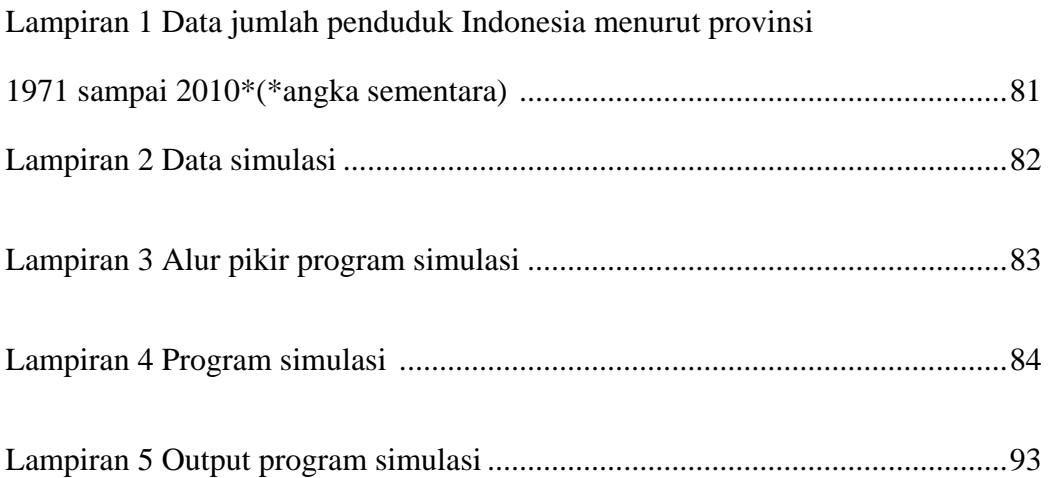

# **BAB 1 PENDAHULUAN**

## **1.1 Latar Belakang**

Dalam melakukan analisis statistik itu diperlukan data. Sehingga data perlu dikumpulkan. Bila ukuran populasi terbatas atau kecil untuk memperoleh informasi yang mendekati kenyataan dapat mengadakan pencacahan lengkap atau sensus. Tetapi apabila ukuran populasi besar maka hal ini tidak dapat dilakukan karena memerlukan banyak waktu, membutuhkan banyak tenaga dan besarnya biaya untuk pengumpulan data serta kesulitan lain sehingga kurang praktis dilaksanakan.

Semakin banyak obyek yang diteliti, semakin banyak pula biaya yang diperlukan. Bagaimanapun juga, jika hanya tersedia biaya terbatas, sampling satusatunya pilihan yang akan memberikan nilai taksiran atau perkiraan. Metode sampling lebih praktis, lebih murah harganya serta memerlukan waktu dan tenaga lebih sedikit dibanding sensus.

Ada beberapa macam metode penarikan sampel yaitu penarikan sampel acak sederhana, sampel acak berlapis,sampel acak berkelompok dan sampel acak sistemaris, tetapi tujuan utama adalah untuk mengembangkan metode penarikan sampel yang menghasilkan penduga dengan tingkat ketelitian tertinggi dan biaya terkecil untuk tujuan tertentu.( Supranto. J, 2000:72)

Untuk mengatasi masalah tersebut, metode pendugaan inilah yang dikenal sebagai teori sampling yang berarti sampel harus mencerminkan semua unsur dalam populasi secara proporsional. Sampel seperti itu dikatakan sampel tak bias *(unbiased sample)* atau sampel yang representatif. Sebaliknya sampel bias adalah sampel yang tidak memberikan kesempatan yang sama pada semua unsur populasi untuk dipilih**.** 

Suatu estimator atau penduga regresi dapat dibuat untuk meningkatkan ketelitian pendugaan dengan menggunakan variabel tambahan  $x_i$  yang berkorelasi erat dengan y<sub>i</sub>. Bila hubungan antara x<sub>i</sub> dan y<sub>i</sub> diuji, mungkin ditemukan bahwa walaupun hubungannya mendekati linier, garisnya tidak melalui titik origin. Hasil ini menyarankan suatu perkiraan yang didasarkan pada regresi linear dari yi pada xi lebih baik dari pada rasio dua variabel.

Metode penduga regresi dapat digunakan dalam berbagai jenis metode penarikan sampel. Tetapi dalam penulisan skripsi ini hanya akan dibahas metode penduga regresi dalam penarikan sampel acak berlapis.

#### **1.2 Permasalahan**

Berdasarkan latar belakang yang telah diuraikan di atas, maka permasalahan dalam penelitian ini adalah sebagai berikut:

- 1. Bagaimana mendapatkan penduga regresi yang baik dalam penarikan sampel acak berlapis?
- 2. Bagaimana mendapatkan varians penduga regresi  $V(\overline{y}_i)$  pada sampling acak berlapis?
- 3. Bagaimana program pascal untuk simulasi hasil penelitian?

## **1.3 Tujuan**

Tujuan dalam penelitian ini adalah sebagai berikut :

- 1. Mendapatkan penduga regresi yang baik dalam penarikan sampel acak berlapis.
- 2. Menentukan varians penduga regresi  $V(\overline{y}_h)$  pada sampling acak berlapis.
- 3. Membuat program pascal untuk simulasi hasil penelitian.

## **1.4 Manfaat Penelitian**

Manfaat dalam penelitian ini adalah sebagai berikut:

- 1. Dapat meningkatkan ketelitian pendugaan dari karakteristik seluruh populasi.
- 2. Dapat memberikan manfaat parameter populasi statistik inferensi yang sering dijumpai dalam pengolahan data dari suatu penelitian yang menggunakan sampel berlapis dengan bantuan komputer dengan menggunakan program pascal.

## **1.5 Sistematika Penulisan**

Secara garis besar skripsi dibagi tiga bagian yaitu bagian awal skripsi, bagian isi skripsi dan bagian akhir skripsi.

Berikut ini dijelaskan masing-masing bagian dari skripsi :

1. Bagian awal skripsi

Bagian awal skripsi berisi halaman judul, halaman pengesahan, motto dan persembahan, kata pengantar, abstrak, daftar isi, notasi dan simbol, daftar tabel, daftar gambar, dan daftar lampiran.

#### 2. Bagian inti skripsi

Bagian inti skripsi dibagi menjadi lima bab, yaitu:

#### BAB 1 PENDAHULUAN

Dalam bab pendahuluan ini berisi tentang alasan pemilihan judul, permasalahan, tujuan penelitian, dan sistematika penulisan skripsi.

#### BAB 2 LANDASAN TEORI

Pada bab landasan teori ini dikemukakan konsep-konsep yang dijadikan untuk pedoman bagi pemecahan masalah skripsi seperti pendugaan, penarikan sampel acak berlapis, penduga regresi dalam penarikan sampel acak berlapis dll.

#### BAB 3 METODE PENELITIAN

Pada bab ini berisi tentang metode penelitian, pemecahan masalah, dan simpulan.

#### BAB 4 HASIL PENELITIAN DAN PEMBAHASAN

Bab ini berisi tentang hasil penelitian yang sudah dilaksanakan sebagai jawaban dari permasalahan.

#### BAB 5 PENUTUP

Dalam bab ini dikemukakan simpulan dari pembahasan dan saran yang berkaitan dengan simpulan.

3. Bagian akhir skripsi

Bagian akhir skripsi berisi daftar pustaka untuk memberikan informasi tentang buku-buku yang digunakan dan lampiran-lampiran yang mendukung.

## **BAB 2**

# **LANDASAN TEORI**

## **2.1 Populasi dan Sampel**

#### **2.1.1 Populasi**

 Populasi adalah kumpulan yang lengkap dari elemen-elemen yang sejenis akan tetapi dapat dibedakan karena karakteistiknya. (Supranto, J.2000:8). Jadi populasi bukan hanya orang, tetapi juga bendabenda alam yang lain. Populasi juga bukan sekadar jumlah yang ada pada obyek/subyek yang dipelajari, tetapi meliputi seluruh karakteristik/sifat yang dimiliki oleh obyek atau subyek itu. Misalnya akan melakukan penelitian di suatu lembaga, maka lembaga itu merupakan populasi. Suatu lembaga tersebut mempunyai sejumlah orang/subyek dan obyek yang lain. Hal itu berarti populasi dalam arti jumlah atau kuantitas. Tetapi lembaga tersebut juga mempunyai karakteristik orang-orangnya, misalnya motivasi kerja, disiplin kerja, kepemimpinan, iklim organisasinya dan lain-lain, dan memiliki karakteristik obyek yang lain, misalnya kebijakan, prosedur kerja, tata ruang, produk yang dihasilkan dan lain-lain. Terakhir itu berarti populasi dalam arti karakteristik.

#### **2.1.2 Sampel**

 Sampel adalah bagian dari jumlah dan karakteristik yang dimiliki populasi tersebut. Alasan perlunya pengambilan sampel adalah sebagai berikut:

- 1. Keterbatasan waktu, tenaga dan biaya
- 2. Tidak diketahui objeknya secara keseluruhan
- 3. Percobaan yang sifatnya merusak
- 4. Masalah ketelitian

## **2.2 Teknik Penarikan Sampel**

Penarikan sampel atau sampling adalah cara pengumpulan data atau penelitian kalau hanya elemen sampel (sebagian dari elemen populasi) yang diteliti, hasilnya merupakan data perkiraan *(estimate)*. (Supranto.J, 2000:3).

Pengambilan sampel perlu direncanakan dengan baik. Beberapa hal yang perlu diperhatikan sehubungan dengan pengambilan sampel antara lain:

- 1. Merumuskan persoalan yang ingin diketahui
- 2. Menentukan batas populasi mengenai persoalan yang ingin diketahui
- 3. Mendefinisikan segala unit dan istilah yang diperlukan

4. Menentukan dan merumuskan cara-cara pengukuran dan penilaian yang akan dilakukan

5. Menentukan ukuran sampel

6. Menentukan metode sampling yang akan ditempuh sehingga agar sampel yang diperoleh cukup representatif. (Sudjana,1975:161)

Sebelum melakukan penarikan sampel, kita perlu mempelajari istilah-istilah dalam teknik penarikan sampel.

a. Elemen adalah sesuatu yang menjadi objek penelitian.

b. Karakteristik adalah sifat-sifat,ciri-ciri, atau hal-hal yang dimiliki elemen.

c. Parameter adalah data yang diperoleh sebagai hasil dari sensus.

d. Data perkiraan adalah data yang diperoleh dari hasil penarikan sampel.

## **2.3 Penaksiran/pendugaan**

Pengambilan sampel dari populasi untuk mengestimasi sebuah parameter populasi yang tidak diketahui*,* seperti : rata-rata populasi, variansi populasi, rasio populasi, total populasi, proporsi populasi dan lain-lain*,* namun nilai dari estimasi tersebut tidak tepat sama dengan parameternya*.* Walaupun demikian, nilai statistik ini dapat memberikan pendugaan yang tidak terlalu jauh dari parameter yang sebenarnya.

Penduga/estimator/penaksir adalah menaksir suatu parameter dari populasi yang tidak diketahui dengan menggunakan sampel*.* Suatu pemerkira dikatakan baik jika memenuhi kriteria yang ditentukan. Pada umumnya suatu pendugaan dikatakan baik apabila memenuhi kriteria sebagai berikut :

1. Tak bias *(unbiased)* 

Suatu parameter  $\theta$  yang tidak diketahui ditaksir oleh harga  $\hat{\theta}$ . Maka  $\hat{\theta}$ dinamakan penduga atau estimator. Jelas sangat dikehendaki  $\hat{\theta} = \theta$  yaitu sama dengan harga  $\theta$  yang sebenarnya. Estimator  $\hat{\theta}$  dikatakan penduga tak bias jika nilai rata-rata dari semua harga  $\hat{\theta}$  yang mungkin akan sama dengan  $\theta$ .Definisi 2.1

Suatu penaksir  $\hat{\theta}$  dikatakan penaksir takbias parameter  $\theta$  bila  $E(\hat{\theta}) = \theta$ . Contoh:

Tunjukkan bahwa  $S^2$  merupakan penaksir takbias parameter  $\sigma^2$ Bukti:

Tulislah 
$$
\sum_{i=1}^{n} (X_i - \overline{X})^2 = \sum_{i=1}^{n} [(X_i - \mu) - (\overline{X} - \mu)]^2
$$

$$
= \sum_{i=1}^{n} (X_i - \mu)^2 - 2(\overline{X} - \mu) \sum_{i=1}^{n} (X_i - \mu) + n(\overline{X} - \mu)^2
$$

$$
= \sum_{i=1}^{n} (X_i - \mu)^2 - n(\overline{X} - \mu)^2
$$

Sekarang nilai harapan  $S^2$  dapat dijabarkan sebagai berikut:

$$
E(S^2) = E\left[\frac{\sum_{i=1}^n (X_i - \overline{X})^2}{n-1}\right]
$$
  
= 
$$
\frac{1}{n-1} \left[\sum_{i=1}^n E(X_i - \mu)^2 - nE(\overline{X} - \mu)^2\right]
$$
  
= 
$$
\frac{1}{n-1} \left(\sum_{i=1}^n \sigma^2 x_i - n\sigma^2 \overline{x}\right)
$$

Padahal  $\sigma^2 x_i = \sigma^2$  untuk i=1,2,...., n dan  $\sigma^2 \overline{x} = \frac{\sigma^2}{n}$  $\sigma^2 \bar{x} = \frac{\sigma^2}{\sigma^2}$ 

Jadi 
$$
E(S) = \frac{1}{n-1} \left( n \sigma^2 - n \frac{\sigma^2}{n} \right) = \frac{1}{n-1} (n-1) \sigma^2 = \sigma^2
$$

Walaupun S<sup>2</sup> merupakan penaksir takbias bagi  $\sigma^2$ , tetapi sebaliknya S merupakan penaksir yang bias bagi  $\sigma$  dan bias ini menjadi tak berarti bila sampelnya besar. (Abadyo and H. Permadi.2005:201)

## 2. Efisien *(efisiens)*

Suatu penaksiran dikatakan efisien jika penduga memiliki varians atau standar deviasi yang lebih kecil dibandingkan dengan penduga lainnya.

#### Definisi 2.2

Dari semua penaksir  $\theta$  yang mungkin dibuat, penaksir yang memberikan variansi terkecil disebut penaksir  $\theta$  yang paling efisien.

(Abadyo and H. Permadi 2005: 202)

3. Konsisten *(consistent)* 

Sebuah penaksiran dikatakan konsisten jika hasil penaksiran tepat sama dengan nilai populasi dimana  $n = N$ , yang berarti sampel terdiri dari seluruh populasi. Sebuah penaksiran adalah konsisten jika probabilitas kesalahannya cenderung mendekati nol atau sampelnya cenderung besar.

(Cochran,W. 1991:25)

4. Cukup *(sufficient)*

Suatu penaksiran dikatakan cukup jika penduga tersebut mencakup seluruh informasi tentang nilai parameter yang terkandung di dalam sampel. (Supranto,J. 2001:100).

## **2.4 Variansi Rata-rata**

Teorema 2.1

Rata-rata *y* adalah perkiraan yang tidak bias dari *Y*

Bukti :

Menurut definisi:

$$
E_y = \frac{\sum y}{\sum x} = \frac{(y_1 + y_2 + ... + y_n)}{n[N!/n!(N-n)!]}
$$
(2.4.1)

Dimana jumlahnya ada sebanyak <sub>N</sub> C<sub>n</sub> sampel. Untuk menghitung jumlah ini, kita menentukan berapa banyak nilai-nilai yang muncul dari sampel y<sub>i</sub>. Karena ada (N-1) unit lainnya yang tersedia untuk sisa sampel, dan di sisi lain ada (n-1) untuk mengisi sampel, jumlah sampel yang berisi *y* adalah

$$
_{N-1}C_{n-1} = \frac{(N-1)!}{(n-1)!(N-n)!} \tag{2.4.2}
$$

Sehingga

$$
(y_1 + y_2 + ... + y_n) = \frac{(N-1)!}{(n-1)!(N-n)!} (y_1 + y_2 + ... + y_n)
$$

Dari (2.4.1) ini memberikan

$$
E_y^-=\frac{(N-1)!}{(n-1)!(N-n)!} \frac{n!(N-n)!}{nN!} (y_1 + y_2 + ... + y_N)
$$
  
= 
$$
\frac{(y_1 + y_2 + ... + y_N)}{N} = \overline{Y}
$$
 (2.4.3)

Terbukti bahwa rata-rata *y* merupakan perkiraan yang tidak bias dari *Y*

Kesimpulan,  $\hat{Y} = N \overline{Y}$  adalah perkiraan yang tidak bias dari jumlah populasi Y. (Cochran, W. 1991:26)

Teorema 2.2

Jika *y* rata-rata dari sampel acak sederhana maka variansi rata-rata *y* adalah

$$
V(\overline{y}) = E(\overline{y} - \overline{Y})^2 = \frac{S^2}{n} \frac{(N-n)}{N} = \frac{S^2}{n} (1 - f)
$$

Dengan f=n/N adalah fraksi penarikan sampel

Bukti :

dengan

$$
(\bar{y} - \bar{Y}) = \frac{(y_1 - \bar{Y}) + (y_2 - \bar{Y}) + ... + (y_n - \bar{Y})}{n}
$$
  
\n
$$
n(\bar{y} - \bar{Y}) = (y_1 - \bar{Y}) + (y_2 - \bar{Y}) + ... + (y_n - \bar{Y})
$$
\n(2.4.5)

Bila persamaan (2.4.5) dikuadratkan maka

$$
n^{2}(\overline{y} - \overline{Y})^{2} = [(y_{1} - \overline{Y})^{2} + (y_{2} - \overline{Y})^{2} + \dots + (y_{n} - \overline{Y})^{2}]
$$
  
\n
$$
= [(y_{1} - \overline{Y})^{2} + (y_{2} - \overline{Y})^{2} + \dots + (y_{n} - \overline{Y})^{2}] + 2(y_{1} - \overline{Y})(y_{2} - \overline{Y}) + (y_{1} - \overline{Y})(y_{3} - \overline{Y})\dots + (y_{n-1} - \overline{Y})(y_{n} - \overline{Y})]
$$
\n(2.4.6)

Nilai harapan ekspektasi dari persamaan (2.4.6) adalah

$$
n^{2}E(\overline{y}-\overline{Y})^{2} = E[(y_{1}-\overline{Y})^{2} + (y_{2}-\overline{Y})^{2} + ... + (y_{n}-\overline{Y})^{2}] + 2E[(y_{1}-\overline{Y})(y_{2}-\overline{Y}) + (y_{1}-\overline{Y})(y_{3}-\overline{Y})... + (y_{n-1}-\overline{Y})(y_{n}-\overline{Y})]
$$
(2.4.7)

Kemudian ekspektasi dari persamaan (2.4.7) dicari satu persatu.

Untuk  $E[(y_1 - \overline{Y})^2 + (y_2 - \overline{Y})^2 + ... + (y_n - \overline{Y})^2]$  $= [(y_1 - \overline{Y})^2 + (y_2 - \overline{Y})^2 + ... + (y_n - \overline{Y})^2] \frac{1}{N C_n}$ *N n n C*  $[(y_1 - \overline{Y})^2 + (y_2 - \overline{Y})^2 + ... + (y_n - \overline{Y})^2]$  $= \frac{[(y_1 - \overline{Y})^2 + (y_2 - \overline{Y})^2 + \dots + (y_n - \overline{Y})^2]}{(2.4.8)}$ 

Karena  $(y_i - \overline{Y})$  muncul sebanyak <sub>*N*-1</sub>C<sub>n-1</sub> pada sampel yang mungkin terjadi, maka :

$$
[(y_1 - \overline{Y})^2 + (y_2 - \overline{Y})^2 + ... + (y_n - \overline{Y})^2] =_{N-1} C_{n-1} [(y_1 - \overline{Y})^2 + (y_2 - \overline{Y})^2 + ... + (y_N - \overline{Y})^2]
$$

Sehingga persamaan (2.4.8) diperoleh :

$$
= \frac{[(y_1 - \overline{Y})^2 + (y_2 - \overline{Y})^2 + \dots + (y_n - \overline{Y})^2]}{N!} \n= \frac{N!}{n!(N-n)!} \n= \frac{N!}{n!(N-n)!} \n= \frac{(N-n)!}{(N-n)!} [(y_1 - \overline{Y})^2 + (y_2 - \overline{Y})^2 + \dots + (y_N - \overline{Y})^2] \n= \frac{(N-n)!}{(N-n)(n-1)!} [(y_1 - \overline{Y})^2 + (y_2 - \overline{Y})^2 + \dots + (y_N - \overline{Y})^2] \n= \frac{N!}{n!(N-n)!}
$$

$$
= \frac{(N-n)!}{(N-n)!(n-1)!} \frac{(N-n)!n!}{N!} [(y_1 - \overline{Y})^2 + (y_2 - \overline{Y})^2 + \dots + (y_N - \overline{Y})^2]
$$
  

$$
= \frac{n}{N} [(y_1 - \overline{Y})^2 + (y_2 - \overline{Y})^2 + \dots + (y_n - \overline{Y})^2]
$$
(2.4.9)

Untuk  $E[(y_1 - \overline{Y})(y_2 - \overline{Y}) + (y_1 - \overline{Y})(y_3 - \overline{Y})... + (y_{n-1} - \overline{Y})(y_n - \overline{Y})]$ 

$$
= [(y_1 - \overline{Y})(y_2 - \overline{Y}) + (y_1 - \overline{Y})(y_3 - \overline{Y})... + (y_{n-1} - \overline{Y})(y_n - \overline{Y})] \frac{1}{N C_n}
$$
  

$$
= \frac{[(y_1 - \overline{Y})(y_2 - \overline{Y}) + (y_1 - \overline{Y})(y_3 - \overline{Y})... + (y_{n-1} - \overline{Y})(y_n - \overline{Y})]}{N C_n}
$$
  

$$
= \frac{[(y_1 - \overline{Y})(y_2 - \overline{Y}) + (y_1 - \overline{Y})(y_3 - \overline{Y})... + (y_{n-1} - \overline{Y})(y_n - \overline{Y})]}{N!}
$$
(2.4.10)  

$$
\frac{N!}{(N-n)!n!}
$$

Karena  $(y_j - \overline{Y})(y_k - \overline{Y})$ dengan j<k muncul sebanyak <sub>N-2</sub>C<sub>n-2</sub> pada sampel yang mungkin terjadi, maka :

$$
\begin{aligned} \left[ (y_1 - \overline{Y})(y_2 - \overline{Y}) + (y_1 - \overline{Y})(y_3 - \overline{Y}) \dots + (y_{n-1} - \overline{Y})(y_n - \overline{Y}) \right] \\ &=_{N-2} C_{n-2} \left[ (y_1 - \overline{Y})(y_2 - \overline{Y}) + (y_1 - \overline{Y})(y_3 - \overline{Y}) \dots + (y_{N-1} - \overline{Y})(y_N - \overline{Y}) \right] \\ &= \frac{(N-2)!}{(N-n)!(n-2)!} \left[ (y_1 - \overline{Y})(y_2 - \overline{Y})(y_1 - \overline{Y})(y_3 - \overline{Y}) \dots + (y_{N-1} - \overline{Y})(y_N - \overline{Y}) \right] \end{aligned}
$$

Sehingga persamaan (2.4.10) diperoleh :

$$
E[(y_1 - Y)(y_2 - Y) + (y_1 - Y) + (y_3 - Y)... + (y_{n-1} - Y)(y_n - Y)]
$$
\n
$$
= \frac{[(y_1 - \overline{Y})(y_2 - \overline{Y}) + (y_1 - \overline{Y}) + (y_3 - \overline{Y})... + (y_{n-1} - \overline{Y})(y_n - \overline{Y})]}{N!}
$$
\n
$$
= \frac{(N-2)!}{(N-n)!(n-2)!} \frac{(N-n)!n!}{N!} [(y_1 - \overline{Y})(y_2 - \overline{Y}) + (y_1 - \overline{Y})(y_3 - \overline{Y})... + (y_{N-1} - \overline{Y})(y_N - \overline{Y})]
$$
\n
$$
= \frac{n(n-1)}{N(N-1)} [(y_1 - \overline{Y})(y_2 - \overline{Y}) + (y_1 - \overline{Y})(y_3 - \overline{Y})... + (y_{N-1} - \overline{Y})(y_N - \overline{Y})] (2.4.11)
$$

Persamaan (2.4.6) diperoleh dengan mensubtitusikan persamaan (2.4.8) dan (2.4.11), diperoleh :

$$
n^{2}(\overline{y}-\overline{Y})^{2} = \frac{n}{N}[(y_{1}-\overline{Y})^{2}+(y_{2}-\overline{Y})^{2}+...+(y_{n}-\overline{Y})^{2}]+2\frac{n(n-1)}{N(N-1)}(y_{1}-\overline{Y})(y_{2}-\overline{Y})+((y_{1}-\overline{Y})(y_{3}-\overline{Y})...+(y_{N-1}-\overline{Y})(y_{N}-\overline{Y})]
$$
  
\n
$$
= \frac{n}{N}[(y_{1}-\overline{Y})^{2}+(y_{2}-\overline{Y})^{2}+...+(y_{N}-\overline{Y})^{2}]+2\frac{(n-1)}{(N-1)}(y_{1}-\overline{Y})(y_{2}-\overline{Y})+((y_{1}-\overline{Y})(y_{3}-\overline{Y})...+(y_{N-1}-\overline{Y})(y_{N}-\overline{Y})]
$$
  
\n
$$
= \frac{n}{N}\{[(y_{1}-\overline{Y})^{2}+(y_{2}-\overline{Y})^{2}+...+(y_{N}-\overline{Y})^{2}]+ \frac{(n-1)}{(N-1)}(y_{1}-\overline{Y})(y_{2}-\overline{Y})+((y_{1}-\overline{Y})^{2}+...+(y_{N}-\overline{Y})^{2}]]\}
$$
  
\n
$$
= \frac{n}{N}\{((y_{1}-\overline{Y})^{2}+(y_{2}-\overline{Y})^{2}+...+(y_{N}-\overline{Y})^{2}]-\frac{(n-1)}{(N-1)}[(y_{1}-\overline{Y})^{2}+((y_{2}-\overline{Y})^{2}+...+(y_{N}-\overline{Y})^{2}]+((y_{2}-\overline{Y})^{2}+...+(y_{N}-\overline{Y})^{2}]+((y_{2}-\overline{Y})^{2}+...+(y_{N}-\overline{Y})^{2}]+(\frac{(n-1)}{(N-1)}[(y_{1}-\overline{Y})+(y_{2}-\overline{Y})+...+(y_{N}-\overline{Y})^{2}]+((y_{1}-\overline{Y})+((y_{2}-\overline{Y})^{2}+...+(y_{N}-\overline{Y})^{2}]+((y_{1}-\overline{Y})+((y_{2}-\overline{Y})^{2}+...+(y_{N}-\overline{Y})^{2}]+((y_{1}-\overline{Y
$$

Suku kedua dalam tanda kurung akan hilang karena jumlah dari  $y_i$ sama  $N\overline{Y}$ , kedua ruas kiri dan kanan dibagi *n*<sup>2</sup> menjadi :

$$
E(\overline{y} - \overline{Y})^2 = \frac{\frac{n}{N} \{ (1 - \frac{(n-1)}{(N-1)}) [ (y_1 - \overline{Y})^2 + (y_2 - \overline{Y})^2 + \dots + (y_N - \overline{Y})^2 ] \}}{n^2}
$$
  
= 
$$
\frac{\frac{n}{N} \{ \frac{(N-1) - (n-1)}{(N-1)} [ (y_1 - \overline{Y})^2 + (y_2 - \overline{Y})^2 + \dots + (y_N - \overline{Y})^2 ] \}}{n^2}
$$
  
= 
$$
\frac{(N-n)}{nN(N-1)} \sum_{i=1}^N (y_i - \overline{Y})^2
$$
  
= 
$$
\frac{(N-n)}{nN} \frac{\sum_{i=1}^N (y_i - \overline{Y})^2}{(N-1)}
$$
  
Karena  $S^2 = \frac{\sum_{i=1}^N (y_i - \overline{Y})^2}{NN}$ 

 $N-1$ Maka  $E(\overline{y} - \overline{Y})^2 = \frac{S^2 (N-n)}{N} = \frac{S^2 (1-f)}{S}$ *n S N*  $N - n$ *n*  $E(\overline{y} - \overline{Y})^2 = \frac{S^2 (N-n)}{N} = \frac{S^2}{N} (1 -$ 

Terbukti bahwa varians dari rata-rata *y* dari sampel acak sederhana adalah

$$
V(\overline{y}) = E(y_i - \overline{y})^2 = \frac{S^2}{n} \frac{(N-n)}{N} = \frac{S^2}{n} (1-f)
$$

Kesimpulan 1. Kesalahan baku *(standard error) y* adalah

$$
\sigma_{\overline{y}} = \frac{S}{\sqrt{n}} \sqrt{(N-n)/N} = \frac{S}{\sqrt{n}} \sqrt{1-f}
$$

Kesimpulan 2. Varians  $\hat{Y} = N \overline{Y}$ , merupakan perkiraan jumlah populasi Y adalah

$$
V(Y) = E(Y - Y)^{2} = \frac{N^{2}S^{2}}{n} \frac{(N-n)}{N} = \frac{N^{2}S^{2}}{n}(1-f)
$$

Kesimpulan 3. Kesalahan baku dari <sup>∧</sup> *Y* adalah

$$
\sigma_{\hat{Y}} = \frac{NS}{\sqrt{n}} \sqrt{(N-n)/N} = \frac{NS}{\sqrt{n}} \sqrt{1-f}
$$
 (Cochran,W. 1991: 27).

Definisi 2.3

Dalam teori survei sampel variansi yi dari populasi didefinisikan sebagai

$$
S^{2} = \frac{1}{N-1} \sum_{i=1}^{N} (y_{i} - \overline{Y})^{2}
$$
 (2.4.12)

## **2.5 Pendugaan Regresi Linear**

Perkiraan regresi linear Y adalah *Y* dengan rata-rata populasi yi

$$
\overline{y}_{tr} = \overline{y} + b(\overline{X} - \overline{x}) \tag{2.5.1}
$$

 Penduga *(estimator)* regresi adalah suatu penduga yang dibuat untuk meningkatkan ketelitian dengan menggunakan variabel tambahan xi yang berkorelasi dengan y<sub>i</sub>. Bila hubungan antara y<sub>i</sub> dan x<sub>i</sub> diuji, mungkin ditemukan bahwa walaupun hubungannya mendekati linear, garisnya tidak melalui titik origin. Hasil ini menyarankan suatu perkiraan yang didasarkan pada regresi linear dari yi pada xi lebih baik dari pada rasio dua variabel.

 Alasan utama dari penarikan ini adalah jika *x* di bawah rata-rata, maka harus mengira *y* juga di bawah rata-rata dari suatu jumlah *b*(*X* − *x*) karena regresi dari  $y_i$  pada  $x_i$ , untuk suatu perkiraan jumlah populasi Y, diambil

$$
\hat{Y}_{lr} = N \bar{y}_{lr} \tag{2.5.2}
$$

(Cochran,W. 1991 : 216).

 Dengan suatu pemilihan b yang sesuai , perkiraan regresi termasuk seperti kasus-kasus khusus dari rata-rata per unit maupun perkiraan rasio.

Jelasnya, bila b diambil sama dengan nol,  $y_k$  mengurangi y, bila *x*  $b = \frac{y}{x}$ 

$$
\overline{y}_{1r} = \overline{y} + \frac{\overline{y}}{x} (\overline{X} - \overline{x}) = \frac{\overline{y}}{\overline{x}} \overline{X} = \overline{\overline{Y}}_R
$$
 (2.5.3)

(Cochran, W. 1991: 217)

#### **2.6 Pendugaan Regresi dengan b Telah Ditentukan Lebih Dulu**

 Meskipun dalam banyak aplikasi, b diperkirakan dari hasil sampel, kadang-kadang beralasan juga untuk memilih nilai b lebih dulu. Pada surveisurvei yang dilakukan berulang, penghitungan-penghitungan sebelumnya mungkin dapat menunjukkan bahwa nilai sampel b tetap konstan, atau bila x

adalah nilai y pada sensus terbaru, pengetahuan umum tentang populasi dapat menyarankan bahwa b tidak jauh dari satu. Sehingga b=1 dipilih. Karena teori penarikan sampel dari perkiraan regresi bila b ditentukan lebih dulu adalah sederhana dan informatif, kasus ini dipertimbangkan pertama kali.

Teorema 2.3

Dalam penarikan sampel acak sederhana dimana  $b_0$  adalah konstanta yang ditentukan lebih dulu, perkiraan regresi linearnya,

$$
\overline{y}_{lr} = \overline{y} + b_0(\overline{X} - \overline{x})
$$

Adalah tidak bias, dengan varians

$$
V(\overline{y}_{lr}) = \frac{1 - f}{n} \frac{\sum_{i=1}^{N} [(y_i - \overline{Y}) - b_0(x_i - \overline{X})]^2}{N - 1}
$$
 (2.6.1)

$$
=\frac{1-f}{n}(S_y^2-2b_0S_{yx}+b_0^2S_x^2)
$$
\n(2.6.2)

Bukti :

Karena *b*<sub>0</sub> konstan pada penarikan sampel berulang,

$$
E(\overline{y}_h) = E(\overline{y}) + b_0 E(\overline{x} - \overline{X}) = \overline{Y}
$$
\n(2.6.3)

menurut teorema 2.1. Selanjutnya,  $\overline{y}_h$  adalah rata-rata sampel dari nilai  $y_i - b_0(x_i - \overline{X})$ , yang rata-rata populasinya  $\overline{Y}$ . Oleh karena itu, menurut teorema 2.2,

$$
v(\overline{y}_{lr}) = \frac{1 - f}{n} \frac{\sum_{i=1}^{N} [(y_i - \overline{Y}) - b_0(x_i - \overline{X})]^2}{N - 1}
$$
 (2.6.3)

$$
=\frac{1-f}{n}(S_{y}^{2}-2b_{0}S_{yx}+b_{0}^{2}S_{x}^{2})
$$
\n(2.6.4)

Kesimpulan. Sebuah perkiraan sampel tidak bias pada  $V(\bar{y}_h)$  adalah

$$
v(\overline{y}_{lr}) = \frac{1 - f}{n} \frac{\sum_{i=1}^{n} [(y_i - \overline{y}) - b_0(x_i - \overline{x})]^2}{n - 1}
$$

$$
= \frac{1 - f}{n} (s_y^2 - 2b_0 s_{yx} + b_0^2 s_x^2)
$$
(2.6.5)

Penerapan ini mengikuti teorema 2.4 untuk variabel  $y_i - b_0 ( x_i - \overline{X} )$ .

Dalam teorema berikut dijelaskan nilai yang terbaik dari *b*<sub>0</sub>

Teorema 2.4

Nilai  $b_0$ yang meminimumkan  $V(\bar{y}_h)$  adalah

$$
b_0 = B = \frac{S_{yx}}{S_x^2} = \frac{\sum_{i=1}^{N} (y_i - \overline{Y})(x_i - \overline{X})}{\sum_{i=1}^{N} (x_i - \overline{X})^2}
$$
(2.6.6)

Yang dapat disebut sebagai koefisien regresi linear dari y pada x dalam populasi terbatas. Nilai B tidak tergantung pada sifat dari setiap sampel yang diambil, dan selanjutnya secara teoritis dapat ditentukan terlebih dulu. Hasilnya varians minimumnya adalah
$$
V_{\min}(\bar{y}_h) = \frac{1 - f}{n} S_y^2 (1 - \rho^2)
$$
 (2.6.7)

di mana ρ adalah koefisien korelasi populasi antara y dan x, dengan  $\rho^2 = S_{yx}^2 / S_y^2 S_x^2$ .

Bukti :

Pada persamaan (2.6.2), untuk  $V(\bar{y}_h)$  diambil dengan d merupakan konstanta.

$$
b_0 = B + d = \frac{S_{yx}}{S_x^2} + d \tag{2.6.8}
$$

Ini memberikan

$$
V(\bar{y}_{lr}) = \frac{1 - f}{n} [S_y^2 - 2S_{yx} (\frac{S_{yx}}{S_x^2} + d) + S_x^2 (\frac{S_{yx}^2}{S_x^4} + 2d \frac{S_{yx}}{S_x^2} + d^2)]
$$
  
= 
$$
\frac{1 - f}{n} [(S_y^2 - \frac{S_{yx}^2}{S_x^2} + d^2 S_x^2) \qquad (2.6.9)
$$

Secara jelas, ini adalah meminimumkan bila  $d = 0$ . Karena  $\rho^2 = S_{yx}^2 / S_y^2 S_x^2$ 

$$
V_{\min}(\bar{y}_h) = \frac{1 - f}{n} S_y^2 (1 - \rho^2)
$$
 (2.6.10)

Analisis yang sama dapat digunakan untuk menunjukan seberapa jauh *b*<sub>0</sub> dapat menyimpang dari B tanpa menimbulkan kehilangan ketelitian yang banyak. Dari (2.6.9) dan (2.6.10),

$$
V(\overline{y}_{1r}) = \frac{1 - f}{n} [S_y^2 (1 - \rho^2) + (b_0 - B)^2 S_x^2]
$$
 (2.6.11)

$$
=V_{\min}\left(\bar{y}_{lr}\right)[1+\frac{(b_0-B)^2S_x^2}{S_y^2(1-\rho^2)}]
$$
\n(2.6.12)

Karena  $BS_x = \rho S_y$  dan  $\rho = S_{yx}/S_yS_x$  Ini dituliskan

$$
=V_{\min}(\bar{y}_h)[1+(\frac{b_0}{B}-1)^2\frac{\rho^2}{(1-\rho^2)}]
$$
\n(2.6.13)

Dengan demikian, jika kenaikan proporsional pada varians lebih kecil dari  $\alpha$ dengan  $\alpha$  merupakan taraf kesalahan, maka harus memiliki

$$
\left| \frac{b_0}{B} - 1 \right| < \sqrt{\alpha (1 - \rho^2) / \rho^2} \tag{2.6.14}
$$

Persamaan (2.6.13) memperjelas bahwa untuk menjamin suatu proposional kecil dalam varians  $b_0/B$  harus mendekati 1 jika  $\rho$  adalah sangat tinggi tetapi bisa menyimpang jauh dari 1 bila  $\rho$  hanya sedang.(Cochran, W.1991:219)

# **2.7 Bias dari Pendugaan Regresi Bila b Dihitung dari Sampel**

Dalam teorema 2.4 menyarankan bahwa bila b harus dihitung dari sebuah perkiraan sampel efektif adalah mirip dengan metode perkiraan kuadrat terkecil dari B, yaitu,

$$
b = \frac{\sum_{i=1}^{n} (y_i - \overline{y})(x_i - \overline{x})}{\sum_{i=1}^{n} (x_i - \overline{x})}
$$
(2.7.1)

Teori regresi linear sama sekali tidak sesuai untuk sampel survei karena regresi linear membutuhkan anggapan bahwa regresi populasi y pada x adalah

linear, yang residu varians y di sekitar garis regresi konstan, dan populasinya tidak terbatas. Namun demikian, dalam survei-survei di mana regresi y pada x diperkiraan mendekati linear, adalah berguna dapat menggunakan  $\bar{y}_{lr}$  tanpa harus menganggap kelinearan secara pasti atau residu varians konstan.

Sebagai akibatnya diperoleh suatu pendekatan yang membuat suatu hubungan khusus antara y<sub>i</sub> dan x<sub>i</sub> tanpa anggapan. Seperti dalam teori untuk perkiraan rasio, hanya hasil sampel yang besar diperoleh.

Dengan b seperti dalam (2.7.1), penduga regresi linear  $\overline{Y}$  dalam sampel acak sederhana adalah

$$
\overline{y}_{1r} = \overline{y} + b(\overline{X} - \overline{x}) = \overline{y} - b(\overline{x} - \overline{X})
$$
\n(2.7.2)

Teorema 2.5

Bila b adalah perkiraan kuadrat terkecil dari B dan

$$
\overline{y}_{tr} = \overline{y} + b(\overline{X} - \overline{x})
$$
\n(2.7.3)

Kemudian dalam sampel acak sederhana berukuran n, dengan n besar,

$$
V(\bar{y}_{lr}) = \frac{1 - f}{n} S_y^2 (1 - \rho^2)
$$
 (2.7.4)

Di mana  $\rho = S_{yx}/S_yS_x$  adalah korelasi populasi antara y dan x.

Bukti:

Kesalahan penarikan sampel dari  $\overline{y}_h$  muncul dari nilai

$$
\overline{y}_{tr} - \overline{Y} = \overline{y} - \overline{Y} + b(\overline{X} - \overline{x})
$$
\n(2.7.5)

Sebagai perkiraan, ganti  $\overline{y}_h$  dengan

$$
\overline{y}_{tr} = \overline{y} + B(\overline{X} - \overline{x})
$$
\n(2.7.6)

Dimana B adalah koefisien regresi linear populasi y pada x. Kesalahan tersebut dimasukkan dalam penarikan  $(B - b)(\overline{X} - \overline{x})$ . Nilai ini seharusnya sebesar 1/n dalam sampel acak sederhana berukuran n, karena (*b* − *B*) dan (*x* − *X* ) keduanya bernilai  $1/\sqrt{n}$ . Tetapi kesalahan penarikan sampel dalam  $\bar{y}_r$  adalah sebesar  $1/\sqrt{n}$ , karena ini adalah kesalahan dalam rata-rata sampel dari variabel (  $y_i - Bx_i$  ). Oleh karena itu  $E(\bar{y}_i - \bar{Y})^2$  adalah  $V(\bar{y}_i)$ 

Dengan (2.7.2), dalam sampel besar,

$$
E(\overline{y}_{lr} - \overline{Y})^2 = V(\overline{y}_{lr}) = \frac{1 - f}{n} S_y^2 (1 - \rho^2)
$$
 (2.7.7)

### **2.8 Bias dari Pendugaan Regresi Linear**

Penduga  $\overline{y}_h$  mempunyai sebuah bias sebesar 1/n dalam penarikan sampel acak sederhana. Diperoleh

$$
E(\overline{y}_{tr}) = \overline{Y} - Eb(\overline{x} - \overline{X})
$$
\n(2.8.1)

Dengan  $Eb(\overline{x} - \overline{X}) = -kov(b, \overline{x})$ .

Sehingga biasnya menjadi

$$
\frac{-(1-f)}{n} \frac{E e_i (x_i - \overline{X})^2}{S_x^2}
$$
 (2.8.2)

Ini menyajikan suatu kontribusi dari komponen kuadrat regresi y pada *x* . Dengan demikian, jika sebuah plot sampel dari  $y_i$  terhadap  $x_i$  muncul mendekati linear, ada sedikit resiko dari bias utama pada  $y_{lr}$ . (Cochran, W.1991:226)

# **2.9 Penduga Regresi Linear dengan Model Regresi Linear**

Misalkan nilai populasi terbatas  $y_i(i=1,2,... N)$  secara acak diambil dari suatu populasi tidak terbatas dengan

$$
y = \alpha + \beta x + \varepsilon \tag{2.9.1}
$$

Dimana  $\varepsilon$  adalah bebas, dengan rata-rata 0 dan varians  $\sigma_{\varepsilon}^2$  untuk x tetap.

Dengan penggantian langsung dari modelnya kita peroleh bahwa

$$
b = \frac{\sum_{i=1}^{n} y_i (x_i - \overline{x})}{\sum_{i=1}^{n} (x_i - \overline{x})^2} = \beta + \frac{\sum_{i=1}^{n} \varepsilon_i (x_i - \overline{x})}{\sum_{i=1}^{n} (x_i - \overline{x})^2}
$$
(2.9.2)

$$
\overline{y}_{lr} - \overline{Y} = (\overline{\varepsilon}_n - \overline{\varepsilon}_N) + (\overline{X} - \overline{x}) \frac{\sum_{i=1}^{n} \varepsilon_i (x_i - \overline{x})}{\sum_{i=1}^{n} (x_i - \overline{x})^2}
$$
(2.9.3)

di mana  $\overline{\epsilon}_n$  dan  $\overline{\epsilon}_N$  adalah rata-rata seluruh sampel dan populasi terbatas. Mengikuti dari (2.9.3) bahwa dengan model ini,  $E(\overline{y}_k - \overline{Y}) = 0$  sehingga  $\overline{y}_k$  adalah model tidak bias untuk setiap ukuran sampel.

# **2.10 Penarikan Sampel Acak Berlapis**

Pengambilan sampel acak berlapis *(stratified random sampling)* adalah pemilihan sampel dengan cara membagi populasi dari populasi heterogen ke dalam kelompok-kelompok yang homogen yang disebut strata, dan kemudian sampel diambil secara acak dari tiap lapis.

Sampling acak berlapis (SAB) adalah samplingnya diperoleh dengan cara sebagai berikut :

- 1. Populasi dipecah / dibagi menjadi populasi yang lebih kecil disebut stratum
- 2. Pembentukan stratum harus sedemikian rupa sehingga setiap stratum homogen atau relatif homogen
- 3. Setiap stratum kemudian diambil sampel acak dan dibuat perkiraan untuk mewakili stratum yang bersangkutan
- 4. Perkiraan secara menyeluruh *(over all estimation)* diperoleh secara gabungan (Supranto, J.2000:123-124)

 Dalam penarikan sampel acak berlapis N unitnya pertama-tama dibagi ke dalam subpopulasi (lapisan), masing-masing  $N_1, N_2, \ldots, N_i$  unit. Lapisan ini tidak boleh tumpang-tindih dan seluruh lapisan bisa dijumlahkan, maka diperoleh  $N_1 + N_2 + \dots + N_i = N$ . Untuk memperoleh keuntungan yang maksimal dari pelapisan, nilai Nh (jumlah unit) harus diketahui. Bila lapisan telah ditentukan maka pengambilan dilakukan secara bebas untuk lapisan yang berbeda. Ukuran sampel di dalamnya dinotasikan dengan  $n_1, n_2, \ldots, n_i$ 

# **2.11 Sifat-sifat Pendugaan Pada Sampel Berlapis**

Ketelitian dari suatu penduga/penaksir yang dibuat, tergantung pada metode dan rencana penarikan sampel yang digunakan. Namun demikian seering dijumpai dalam penaksiran tanpa menyebutkan metode penaksiran dan metode sampling yang digunakan.

Untuk rata-rata populasi perunit, perkiraan yang digunakan dalam penarikan

sampel berlapis adalah  $x_{st} = \frac{h=1}{h}$  =  $\sum W_h x_h$ , 1  $\frac{1}{n}$  =  $\sum$ ∑ =  $=\frac{\sum_{h=1}^{N} V_h x_h}{\sum_{h=1}^{N}}$ *h*  $h^{\mathcal{X}_h}$ *L h*  $h^{\mathcal{X}_h}$  $s_t = \frac{h=1}{h}$  =  $\sum W_h x$ *n*  $N<sub>h</sub>$ *x*  $x_{st} = \frac{h-1}{h}$  =  $\sum W_h x_h$ , perbedaannya adalah  $\bar{x}_{st}$  adalah tidak sama dengan rata-rata sampel biasa. Rata-rata sampel,  $\bar{x}$  dapat ditulis sebagai  $x = \frac{h=1}{\ }$ , *n*  $n<sub>h</sub>$ *x x L*  $\sum_{h=1}^{\infty} n_h \overline{x}_h$  $=\frac{h=1}{h=1}$ , perbedaannya adalah  $x_{st}$  diperkirakan dari lapisan secara individual dengan koreksi penimbang  $\frac{N_h}{N}$ . Hal ini berarti bahwa  $\frac{1}{y}$  sama

dengan asalkan setiap lapisan 
$$
\frac{n_h}{n} = \frac{N_h}{N} \text{ atau } \frac{n_h}{N_h} = \frac{n}{N} = f_h = f \overline{y}_{st}
$$

*f dan f <sup>h</sup>* disebut dengan fraksi penarikan sampel yang nilainya sama untuk seluruh lapisan.

 Sifat-sifat untuk sampel berlapis diberikan dalam teorema-teorema sebagai berikut :

### Teorema 2.6

Jika dalam setiap lapisan, perkiraannya  $\overline{y}_h$  adalah tak bias, maka  $\overline{y}_s$  adalah sebuah perkiraan yang tidak bias dari rata-rata populasi *Y* (Cochran,W.1991:104)

Bukti :

$$
E(\overline{y}_{st}) = E(\sum_{h=1}^{L} W_h \overline{y}_h) = \sum_{h=1}^{L} W_h \overline{Y}_h
$$
\n(2.11.1)

Karena perkiraannya adalah tak bias dalam individu lapisan maka rata-rata populasi  $\overline{Y}$  dapat ditulis

$$
\overline{Y} = \frac{\sum_{h=1}^{L} \sum_{i=1}^{N_h} y_{hi}}{N} = \frac{\sum_{h=1}^{L} N_h \overline{Y}_h}{N} = \sum_{h=1}^{L} W_h \overline{Y}_h
$$
\n(2.11.2)

Sehingga  $E(y_{st}) = \overline{Y}$ 

Jadi  $\overline{y}_s$  adalah sebuah perkiraan tak bias dari rata-rata populasi  $\overline{Y}$ .

Teorema 2.7

Jika diambil secara bebas dalam lapisan yang berbeda,  $=\sum_{h=1}$ *L h*  $V(y_{st}) = \sum_{h} W_h^2 V(y_h)$ 1  $(\overline{y}_{st}) = \sum_{h} W_h^2 V(\overline{y}_h)$  dengan  $V(\overline{y}_h)$  adalah varians dari  $\overline{y}_h$  seluruh pengulangan

dari lapisan h. (Cochran,W. 1991:104).

Bukti :

$$
\overline{y}_{st} = \sum_{h=1}^{L} W_h \overline{y}_h
$$
\n(2.11.13)

Karena  $\bar{y}_s$  adalah fungsi linier dari  $\bar{y}_h$  dengan penimbang tetap  $W_h$ . Dengan demikian dapat dibatasi hasil statistiknya untuk varians dengan fungsi linier.

$$
V(\bar{y}_{st}) = \sum_{h=1}^{L} W_h^2 V(\bar{y}_h) + 2 \sum_{h=1}^{L} \sum_{j>h}^{L} W_h W_j kov(\bar{y}_h, \bar{y}_h)
$$
 (2.11.4)

Karena diambil secara bebas dalam lapisan yang berbeda, maka seluruh kovarians

menjadi nol. Maka 
$$
V(\overline{y}_{st}) = \sum_{h=1}^{L} W_h^2 V(\overline{x}_h)
$$
 (2.11.5)

Teorema 2.8 :

Untuk penarikan acak berlapis, varians dari perkiraan  $\overline{y}_{st}$  adalah

$$
V(\bar{y}_{st}) = \frac{1}{N} \sum_{h=1}^{L} N_h (N_h - n_h) \frac{S^2}{n_h} = \sum_{h=1}^{L} W_h^2 \frac{S_h^2}{n_h} (1 - f_h)
$$
 (2.11.6)

(Cochran, W.1991:104)

Bukti :

Karena  $\bar{y}_h$  adalah suatu perkiraan yang tidak bias dari  $\bar{Y}_h$  (menurut teorema 2.7) yaitu :

$$
V(\mathbf{y}_{st}) = \sum_{h=1}^{L} W_h^2 V(\mathbf{y}_h)
$$
 (2.11.7)

Dan dengan varians masing-masing lapisan,

$$
V(\bar{y}_h) = \frac{S_h^2}{n_h} \frac{N_h - n_h}{N_h}
$$
 (2.11.8)

Dari persamaan (2.11.6) dan (2.11.7) didistribusikan diperoleh :

$$
V(\bar{y}_{st}) = \sum_{h=1}^{L} W_h^2 V(\bar{y}_h)
$$
  
\n
$$
= \sum_{h=1}^{L} \frac{N_h^2}{N^2} \frac{S_h^2}{n_h} \frac{N_h - n_h}{N_h}
$$
  
\n
$$
= \frac{1}{N^2} \sum_{h=1}^{L} \frac{N_h S_h^2}{n_h} (N_h - n_h)
$$
  
\n
$$
= \frac{1}{N^2} \sum_{h=1}^{L} N_h (N_h - n_h) \frac{S_h^2}{n_h}
$$
  
\n
$$
= \sum_{h=1}^{L} W_h^2 \frac{S_h^2}{n_h} (1 - f_h)
$$
  
\n(2.11.9)

Teorema 2.9

Jika  $V(Y \nvert Y_{st}) = N(\overline{Y}_{st})$  adalah perkiraan dari jumlah populasi  $\overline{Y}$ , maka

$$
V(\hat{Y}_{st}) = \sum_{h=1}^{L} N_h (N_h - n_h) \frac{S_h^{2}}{n_h}
$$
  
\n
$$
V(\hat{Y}_{st}) = V(N_{\mathcal{Y}_{st}})
$$
  
\n
$$
= N^2 V(\mathcal{Y}_{st})
$$
  
\n
$$
= N^2 \frac{1}{N^2} \sum_{h=1}^{L} N_h (N_h - n_h) \frac{S_h^{2}}{n_h}
$$
  
\n
$$
= \sum_{h=1}^{L} N_h (N_h - n_h) \frac{S_h^{2}}{n_h}
$$
 (2.11.10)

# **2.12 Penduga Regresi Dalam Penarikan Sampel Acak Berlapis**

Sebagaimana perkiraan rasio, dua jenis perkiraan regresi dapat dibuat dalam penarikan sampel acak berlapis.

1. Pada pendugaan yang pertama,  $\overline{y}_{lr}$  (huruf s berarti terpisah), suatu pendugaan regresi terpisah dihitung untuk setiap rata-rata lapisan, yaitu

$$
\overline{y}_{\text{trh}} = \overline{y}_h + b_h(\overline{X}_h - \overline{x}_h)
$$
\n(2.12.1)

Kemudian, dengan  $W_h = N_h / N$ ,

$$
\overline{y}_{lrs} = \sum_{h} W_h \overline{y}_{lrh}
$$
\n(2.12.2)

 Pendugaan ini adalah tepat bila dipertimbangkan bahwa koefisien regresi sebenarnya *Bh* bervariasi dari lapisan ke lapisan.

2. Pendugaan regresi yang kedua,  $\overline{y}_{lrc}$  (huruf c berarti gabungan), adalah tepat bila  $B_h$  sebelumnya dianggap sama pada seluruh lapisan. Untuk menghitung  $\bar{y}_{hc}$ , pertama ditentukan

$$
\overline{y}_{st} = \sum_{h} W_h \overline{y}_h \qquad \qquad \overline{x}_{st} = \sum_{h} W_h \overline{x}_h \qquad (2.12.3)
$$

Kemudian

$$
\overline{y}_{lrc} = \overline{y}_{st} + b(\overline{X} - \overline{x}_{st})
$$
\n(2.12.4)

 Kedua pendugaan tersebut akan dipertimbangkan pertama kali dalam kasus di mana *bh* dan b dipilih lebih dulu, karena sifatnya biasanya tidak sederhana pada keadaan ini. (Cochran,W.1991:228)

# **2.13 Cara Mengalokasikan ke Setiap Lapisan**

Alokasi sampel ke dalam setiap stratum dipengaruhi oleh 3 faktor yaitu :

- 1. Banyaknya elemen dalam setiap lapisan, yaitu  $N_i$ . i=1,2,3,....k.
- 2. Tingkat heteroginitas atau varians dari setiap lapisan ditentukan oleh  $\sigma_i$ ,  $i = 1,2,....k$ .

3. Biaya untuk memperoleh satu observasi dalam setiap lapisan (stratum) dengan simbol  $C_i$ ,  $i = 1, 2, \dots k$  (Supranto, J. 2000:142).

#### **2.14 Pemrograman Pascal**

#### **2.17.1 Sejarah PASCAL**

Merupakan pengembangan dari bahasa ALGOL 60, bahasa pemrograman untuk sains komputasi. Tahun 1960, beberapa ahli komputer bekerja untuk mengembangkan bahasa ALGOL, salah satunya adalah Dr. Niklaus Wirth dari Swiss Federal Institute of Technology (ETH-Zurich), yang merupakan anggota grup yang membuat ALGOL. Tahun 1971, dia menerbitkan suatu spesifikasi untuk *highly-structured language* (bahasa tinggi yang terstruktur) yang menyerupai ALGOL. Dia menamainya dengan PASCAL (seorang filsuf dan ahli matematika dari Perancis) Pascal bersifat data oriented, yaitu programmer diberi keleluasaan untuk mendefinisikan data sendiri. Pascal juga merupakan *teaching language* (banyak dipakai untuk pengajaran tentang konsep pemrograman). Kelebihan yang lain adalah penulisan kode Pascal yang luwes, tidak seperti misalnya FORTRAN, yang memerlukan programmer untuk menulis kode dengan format tertentu. Bentuk dasar program Pascal adalah seperti berikut:program TITLE ;begin pernyataan;pernyataanend.

Pascal adalah bahasa tingkat tinggi *(high level languange)* yang orientasinya pada segala tujuan. Pascal juga diartikan sebagai bahasa yang ditujukan untuk membuat program terstruktur.

#### **2.17.2 Struktur Pascal**

Struktur dari suatu program pascal terdiri dari sebuah judul program *(program heading)* dan suatu blok program *(program block)* atau badan program *(body program)*. Blok program dibagi dua bagian, yaitu bagian deklarasi *(declaration part)* dan bagian pernyataan *(statement part)*. Bagian deklarasi dapat terdiri dari deklarasi label *(labels declaration)*, deklarasi konstanta *(constants declaration),* deklarasi tipe *(type declaration),* deklarasi variabel *(variabel declaration),* deklarasi prosedur *(procedures declaration)* dan deklarasi fungsi *(function declaration)*. Secara ringkas, struktur suatu program pascal dapat terdiri dari:

- 1. Judul Program
- 2. Blok Program
	- a. Bagian deklarasi
		- Deklarasi label
		- Definisi konstanta

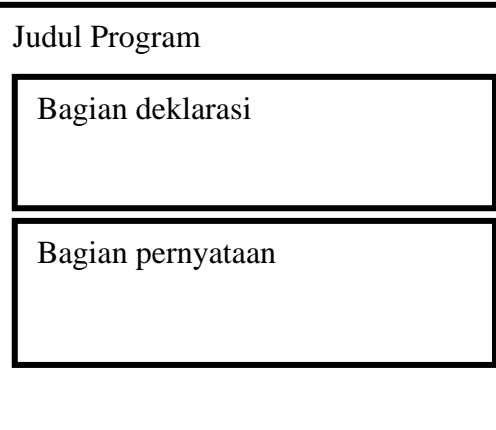

Gambar 2.1.

- Definisi tipe
- Deklarasi variabel
- Deklarasi prosedur
- Deklarasi fungsi
- b. Bagian pernyataan (Jogiyanto. 2005:2)

#### **2.17.3 Program Pascal yang Paling Sederhana**

Suatu program Pascal yang paling sederhana adalah program yang hanya terdiri dari sebuah bagian pernyataan saja. Bagian pernyataan *(statement part)* merupakan bagian yang terakhir dari suatu blok. Bagian ini diawali dengan kata cadangan *(reserved word)* Begin dan diakhiri dengan kata cadangan End. Jadi suatu program pascal yang paling sederhana dapat berbentuk :

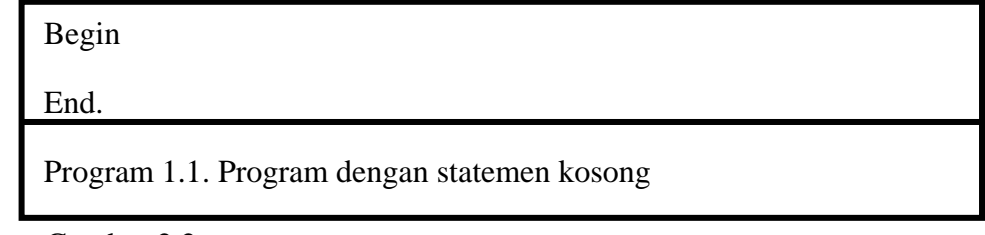

Gambar 2.2

Bagian pernyataan ini menunjukkan suatu tindakan yang akan dikerjakan oleh program. Tindakan yang dilakukan oleh program tergantung dari instruksiinstruksi yang diberikan. Pernyataan atau stateman *(statement)* merupakan instruksi program. Pernyataan-pernyataan yang akan diberikan untuk dikerjakan ditulis diantara kata cadangan *Begin* dan *End*. Akhir penulisan dari End diakhiri dengan titik. Pada contoh program yang paling sederhana tersebut, karena tidak mengandung pernyataan, maka disebut dengan statemen kosong *(empty statement)* dan bila dieksekusi tidak akan menghasilkan apa-apa, disebabkan tidak ada tindakan yang harus dilakukan, walaupun program tersebut adalah benar.

Bentuk umum dari bagian pernyataan ini adalah sebagai berikut :

**Begin** 

Statement;

**.** 

end.

**. . .** 

Gambar 2.3. Bentuk umum bagian pernyataan.

Contoh :

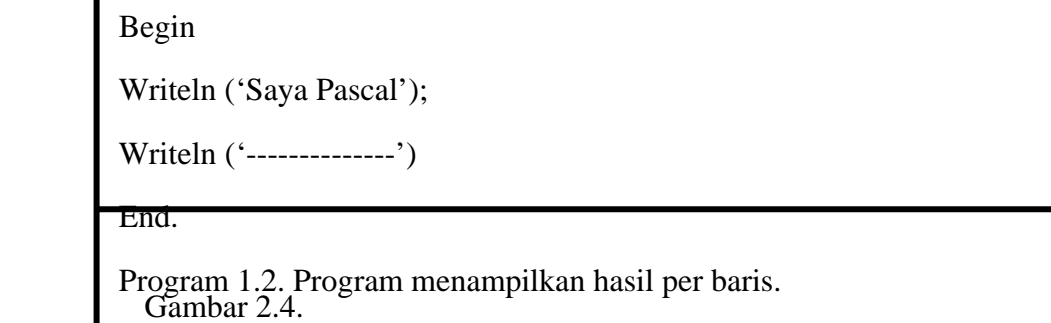

Bila program dijalankan, maka akan ditampilkan tulisan dilayar sebagai berikut:

**Saya Pascal**

**--------------** 

Yang perlu diperhatikan adalah setiap statemen perbarisnya diakhiri dengan titik koma (;) kecuali statemen yang terakhir boleh diakhiri dengan titik koma maupun tidak.

### **2.17.4 Penulisan Program Pascal**

 Program Pascal tidak mengenal aturan penulisan di kolom tertentu, jadi boleh ditulis mulai kolom ke berapapun. Penulisan statemen-statemen pada contoh yang menjorok masuk beberapa kolom tidak mempunyai pengaruh diproses, hanya dimasukkan supaya mempermudah pembacaan program, sehingga akan terlihat bagian-bagiannya.

Contoh :

J.

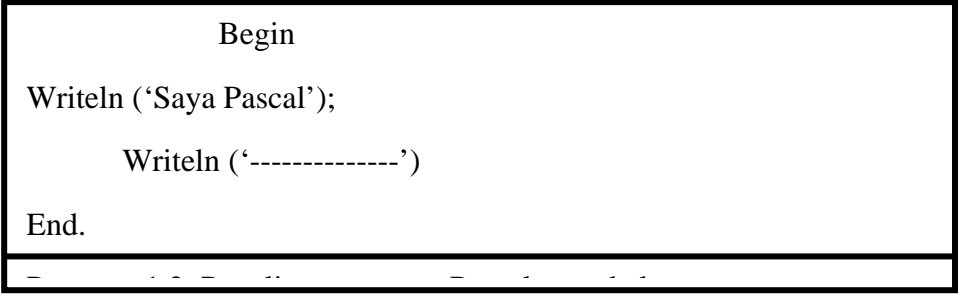

Gambar 2.5.

Penulisan diatas boleh, bahkan dapat juga disambung dalam satu baris, sebagai berikut :

Begin Writeln ('Saya Pascal'); Writeln ('--------------') End.

Program 1.2. Penulisan program Pascal yang kurang dianjurkan.

Gambar 2.6.

Akan tetapi, penulisan seperti tersebut tidaklah dianjurkan dan sebisa mungkin dihindari, karena tidak baik untuk dokumentasi program dan sulit untuk membacanya.

### **2.17.5 Judul Program**

 Di Turbo Pascal, judul program sifatnya adalah optional dan tidak signifikan di dalam program. Jika ditulis dapat digunakan untuk memberi nama program dan daftar dari parameter tentang komunikasi program dengan lingkungannya yang sifatnya sebagai dokumentasi saja. Judul program bila ditulis, harus terletak pada awal dari program dan diakhiri dengan titik koma.

Contoh :

 $\overline{\phantom{a}}$ 

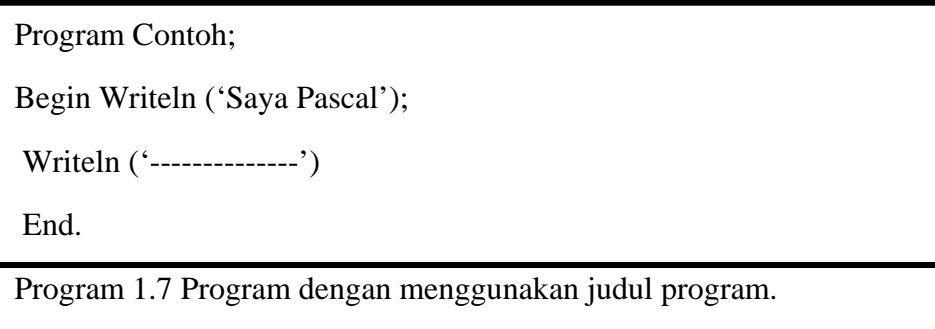

Gambar 2.7.

Jadi judul program sifatnya sebagai dokumentasi saja, tidak signifikan terhadap proses program.

#### **2.17.6 Bagian Deklarasi**

Bagian deklarasi digunakan bila di dalam program menggunakan pengenal (*identifier*). *Identifier* dapat berupa label, konstanta, tipe, variabel, prosedur dan fungsi. Kalau suatu program menggunakan *identifier,* Pascal

menuntut supaya *identifier* tersebut dikenalkan terlebih dahulu sebelum digunakan, yaitu dideklarasikan terlebih dahulu pada bagian ini.

#### **a. Deklarasi konstanta**

Bila ingin mengunakan *identifier* yang berisi nilai-nilai konstanta, maka harus didefinisikan terlebih dahulu pada bagian ini. Definisi konstanta diawali dengan kata cadangan *Const* diikuti oleh kumpulan *identifier* yang diberi suatu nilai konstanta.

#### **b. Deklarasi variabel**

Jika konstanta merupakan *identifier* berisi data konstanta yang nilainya sudah ditentukan dan pasti, tidak dapat diubah di dalam program, maka variabel adalah *identifier* yang berisi data yang dapat berubah-ubah nilainya di dalam program. Jadi dengan menggunakan pengenal konstanta, tidak dapat mengubah nilainya di dalam program, tetapi dengan menggunakan variabel, nilainya dapat diubah-ubah di dalam program. Hampir setiap program Pascal yang cukup panjang pasti menggunakan variabel. Setiap variabel di dalam program pascal harus dideklarasikan sebelum digunakan. Kata cadangan Var digunakan sebagai judul di dalam bagian deklarasi variabel dan diikuti oleh satu atau lebih identifier yang dipisahkan koma, diikuti dengan titik dua dan tipe dari datanya serta diakhiri dengan titik koma.

#### **c. Deklarasi tipe**

 Bahwa suatu data yang aka dipergunakan di program Pascal, pengenal *(identifier)* yang digunakan untuk data tersebut harus disebutkan tipenya. Pascal menyediakan beberapa macam tipe dari data, terdiri dari:

1. Data tipe sederhana *(simple-type data)*.

 Data tipe ini dihubungkan dengan sebuah identifier untuk sebuah data. *Simple-type data* dapat digolongkan mnjadi tipe data standar (*standard data types)* dan tipe data yang didefinisikan oleh pemakai (*user-defined data type)*. Yang termasuk tipe data standar adalah data dengan tipe integer (dapat berupa integer, byte, word, shortint, dan longint), real, char, string dan boolean. Yang termasuk *user defined* data type adalah enumerated atas scalar (sejumlah data disebutkan satu persatu) dan subrange (range dari data).

2. Data tipe terstrukur *(structured-type data)*

 Data tipe ini terdiri dari beberapa data item yang dihubungkan satu dengan lainnya. Masing-masing grup dari data item dihubungkan dengan suatu identifier tertentu*.* Ada 4 macam tipe dari data terstruktur, yaitu array, record, file dan set.

3. Data tipe penunjuk *(pointer-type data)*

Data ini dibuuat untuk membuat data terstruktur tipe dinamik.

Masing-masing tipe data tersebut dapat diringkas sebagai berikut :

- 1. Tipe data sederhana (*simple-type data),* terdiri dari
	- a. Tipe data standar (standard data type):
		- Integer
		- Real
		- Char
		- String
- boolean
- *b.* Tipe data didefinisikan pemakai *(user-defined data type)* 
	- Enumerated atau scalar type
	- Subrange type
- 2. Tipe data terstruktur (*structured-type data)*, terdiri dari :
	- a. Array
	- b. Record
	- c. File
	- d. Set
- 3. Tipe data penunjuk *(pointer-type data)*

 Untuk mendefinisikan tipe data yang akan dipergunakan di dalam program dapat dilakukan dengan mendeklarasikan pengenal variabelnya dibagian deklarasi variabel sesuai dengan tipe data yang dipergunakan.

### **d. Deklarasi label**

 Kalau dalam suatu program menggunakan Goto untuk meloncat ke suatu statemen yang tertentu, maka dibutuhkan suatu label pada statemen yang dituju dan label tersebut harus dideklarasikan terlebih dahulu pada bagian deklarasi.mendeklarasikan label diawali dengan kata cadangan Label diikuti oleh kumpulan identifier label dengan dipisahkan oleh koma dan diakhiri dengan titik koma.

# **e. Deklarasi prosedur**

Prosedur merupakan bagian terpisah dari program dan dapat diaktifkan dimanapun di dalam program. Prosedur dapat berupa prosedur standar maupun prosedur sendiri yang akan dibuat sendiri oleh pemakai. Prosedur dibuat sendiri bilamana program akan dibagi-bagi menjadi beberapa blok-blok modul. Prosedur dibuat di dalam program dengan cara mendeklarasikannya di bagian deklarasi prosedur. Kata cadangan *Procedure* digunakan sebagai judul dari bagian deklarasi prosedur, diikuti oleh *identifier* yang merupakan nama dari prosedurnya dan secara optional dapat diikuti lagi oleh kumpulan parameter yang diakhiri dengan titik koma.

#### **f. Deklarasi fungsi**

Fungsi juga merupakan program terpisah mirip dengan prosedur, tetapi ada beberapa perbedaannya. Fungsi dapat berupa fungsi standar atau fungsi yang akan dibuat sendiri oleh pemakai. Bila pemakai akan membuat sendiri suatu fungsi, maka harus dideklarasikan terlebih dahulu. Kata cadangan *Function* mengawali bagian deklarasi fungsi diikuti oleh *identifier* yang merupakan nama dari fungsinya dan secara optional dapat diikuti oleh kumpulan parameter, tipe dari fungsinya dan diakhiri dengan titik koma.

# **2.17.7 Cara Menggunakan Turbo Pascal**

Ada dua cara untuk menggunakan Turbo Pascal 4.0 atau 5.0 yaitu secara

• Lingkungan terpadu *(integrated environment)* 

Dengan lingkungan terpadu dapat membuat suatu program Pascal, mengeditnya, menyimpannya ke disk dan mengambilnya dari disk, mengkompilasinya, menjalankannya dan lain sebagainya masih dalam lingkungan terpadu.

• Kompiler baris-perintah *(command-line compiler)*

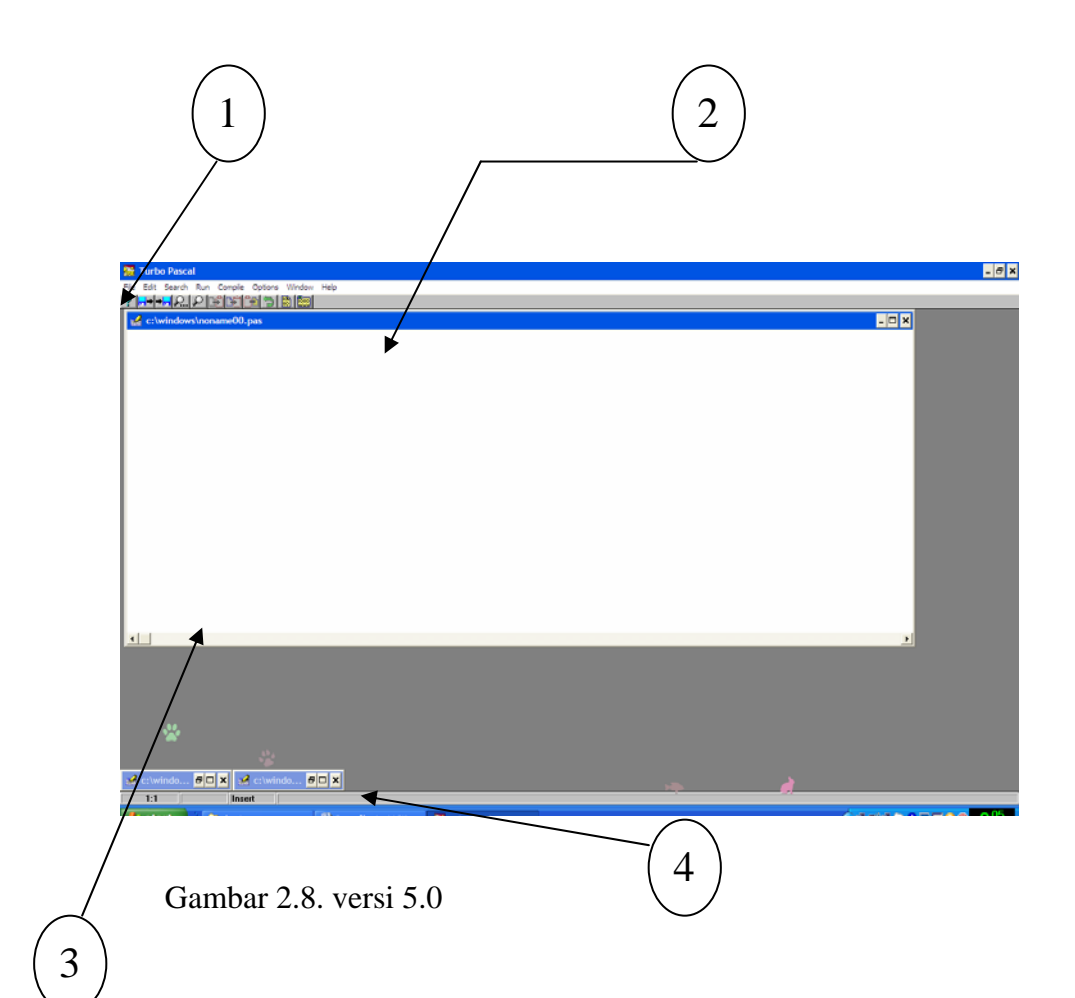

Layar ini disebut dengan layar utama *(main screen)* yang terdiri dari :

- 1. Di versi 5.0, menu utama *(main menu)* terdiri dari pilihan File, Edit, Run, Compile, Option, Debug dan Break/Watch.
	- a. File menu dipilih untuk keperluan mengambil program dari disk(Load atau Pick), menghapus program dari edit window *(new)*, menyimpan program ke file *(write to)*, menampilkan directory *(Directory)*, merubah directory *(change dir)*, menjalankan command DOS *(OS shell)* atau mengakhiri lingkungan terpadu *(Quit).*
	- b. Edit menu dipilih untuk menggunakan jendela edit *(edit window)* yang dapat digunakan untuk membuat atau mengedit program.
- c. Run menu dipilih bilamana akan menjalankan program yang ada di jendela.
- d. Compile menu dipilih bilamana akan mengkompilsi program yang hasilnya dapat dipilih disimpan di memori atau di disk. Bila akan dibuat suatu executable program yang mempunyai extension . EXE, maka hasil kompilasi dapat disimpankan di disk.
- e. Option menu dipilih bila akan mengatur atau menentukan kembali bagaimana integrated environment bekerja.
- f. Debug menu dan Break/Watch menu digunakan untuk melacak program
- 2. Jendela edit *(edit window)* dapat digunakan untuk menulis atau mengedit suatu program.
- 3. Jendela output *(output window)* merupakan jendela yang akan berisi dari proses program yang dijalankan. Di versi 5.0 diganti dengan jendela watch.
- 4. Baris bawah *(bottom line)* menunjukkan informasi tombol-tombol apa saja yang dapat ditekan untuk keperluan-keperluan tertentu. Supaya dapat menggunakan sistem Turbo Pascal ini dalam waktu yang relatif singkat, maka berikut ini akan diberikan petunjuk-petunjuk tentang apa yang dapat dilakukan.
- a. Dari keadaan sedang berada di menu utama.
	- 1. Untuk memilih pilihan menu dapat ditekan tombol huruf pertama dari C untuk Compile menu dan O untuk Option menu. Cara lain

untuk memilih menu ini adalah dengan menggeser bagian yang terang ke posisi dipilih dengan tombol-tombol panah dan diakhiri dengan penekanan tombol Enter.

- 2. Untuk meninggalkan menu dapat ditekan tombol Esc.
- 3. Untuk ke jendela terakhir yang aktif (ke jendela edit atau ke jendela output) dapat ditekan tombol F6.
- b. Dari keadaan sedang di jendela edit atau di jendela output (untuk versi 4.0) atau di jendela watch (untuk versi 5.0) :
	- 1. Membesarkan *(zoom)* atau mengembalikan ke ukuran semula *(unzoom)* dari jendela yang aktif dapat dilakukan dengan tombol F5.
	- 2. Untuk berpindah *(switch)* dari satu jendela yang aktif ke jendela yang lainnya dapat dilakukan dengan menekan F6 (dari edit window ke output window untuk versi 4.0 atau ke watch window untuk versi 5.0 dan sebaliknya).
- c. Dari keadaan dimanapun di lingkungan terpadu, disediakan beberapa hotkey atau shortcut yang dapat dipergunakan. Hotkey adalah tomboltombol yang telah diatur untuk melakukan fungsi tertentu. Secara umum Hotkey dapat digunakan di semua keadaan lingkungan terpadu, kecuali di jendela edit terdapat beberapa pengecualian.

Tabel 2.1. Hotkey.

| Tombol         | Kegunaan                                             |  |  |
|----------------|------------------------------------------------------|--|--|
| F1             | Menampilkan informasi tentang posisi saat itu (help) |  |  |
| F2             | Menyimpan program yang ada di jendela edit           |  |  |
| F <sub>3</sub> | Mengambil (Load) program dari disk                   |  |  |
| F <sub>5</sub> | Zoom dan unzoom jendela yang sedang aktif            |  |  |
| F <sub>6</sub> | Switch ke window yang aktif                          |  |  |
| F <sub>9</sub> | Melakukan fungdi "Make"                              |  |  |
| F10            | Ke keadaan menu utama                                |  |  |
| $Alt$ - $F1$   | Menampilkan layar yang berisi help terakhir kali     |  |  |
| $Alt-F3$       | ditampilkan                                          |  |  |
| $Alt-F5$       | Mengambil (pick) program dari disk                   |  |  |
| Alt-F9         | Ke posisi layar yang direkam                         |  |  |
| $Alt$ - $F10$  | Mengkompilasi program                                |  |  |
| $Alt-B$        | Menamplkan versi dari Turbo Pascal                   |  |  |
| $Alt-C$        | Memilih Break/Watch Menu                             |  |  |
| Alt-D          | Memilih compile menu di menu utama                   |  |  |
| $Alt-E$        | Memilih Debug menu                                   |  |  |
| $Alt-F$        | Memilih Edit menu di menu utama                      |  |  |
| $Alt-O$        | Memilih file menu dimenu utama                       |  |  |
| $Alt-R$        | Memilih Option menu di menu utama                    |  |  |
| $Alt-X$        | Memilih Run menu di menu utama                       |  |  |
| Alt-F6         | Mengakhiri lingkungan terpadu dan kembali ke prompt  |  |  |
| Ctrl-F9        | <b>DOS</b>                                           |  |  |
|                | Jendela berikutnya                                   |  |  |
|                | Menjalankan program (untuk versi 5.0)                |  |  |

# **2.17.8 Menjalankan Program**

Pada keadaan di jendela edit, ketikkanlah program sebagai berikut ini:

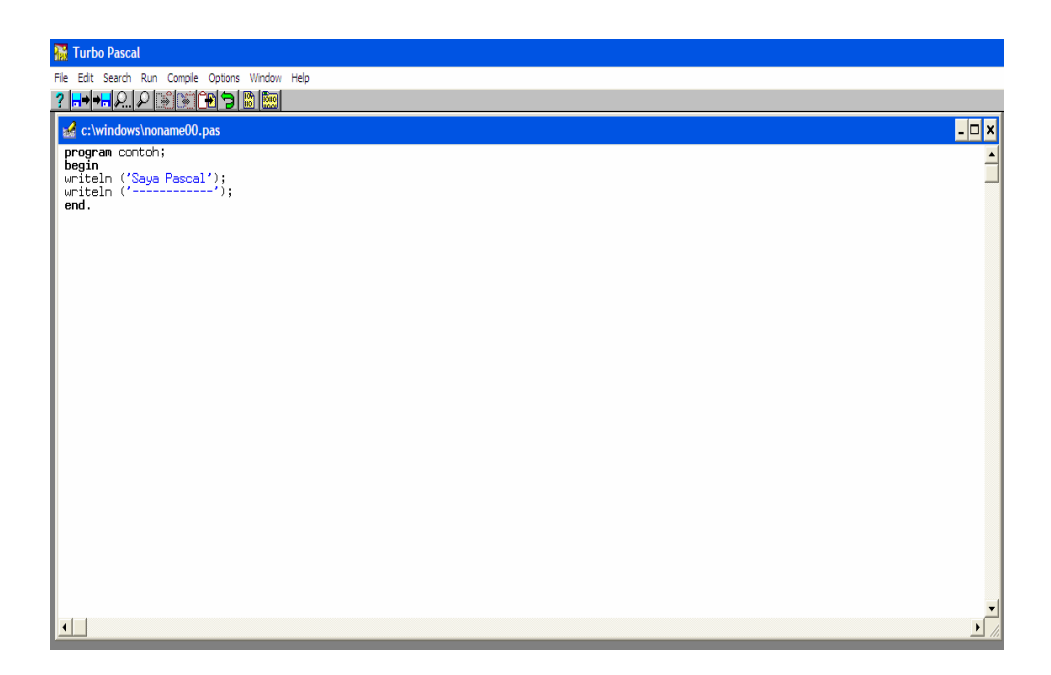

 Setelah program ini diketik, bila akan menjalankan program dapat dilakukan dengan beberapa cara, yaitu :

- 1. Menggunakan Hotkey, yaitu dengan menekan tombol Ctrl-F9.
- 2. Mengembalikan keadaan ke menu utama terlebih dahulu dengan menekan tombol F10 dan memilih run menu dengan menekan tombol R dan memilih Run command dengan menekan tombol R.

Bila program dijalankan, maka akan didapatkan hasil:

Saya Pascal

---------------

Suatu program Pascal dapat mempunyai elemen-elemen sebagai berikut :

1. Simbol-simbol dasar *(basic symbols)* 

Program pascal dapat dibentuk dari simbol-simbol yang terdiri dari huruf, angka-angka dan simbol-simbol khusus.

a. Huruf-huruf

Huruf-huruf yang dapat digunakan adalah huruf A sampai dengan huruf Z, a sampai dengan z dan \_ (garis bawah). Sintak *(syntax)* atau bentuk umum atau grammar di dalam bahasa Pascal biasanya banyak diilustrasikan dengan bentuk diagram. Untuk membaca diagram sintak, ikutilah arah dari panahnya. Simbol yang akan digunakan dalam diagram ini adalah bentuk kotak yang menunjukkan konstruksi dari sintak yang akan ditunjukkan oleh diagram lainnya dan bentuk oval atau lingkaran yang menunjukkan bentuk sesungguhnya yang harus ditulis di dalam program (seperti misanya karakter-karakter, kata cadangan, operator-operator dan lain sebagainya).

b. Angka-angka

Angka-angka yang dapat digunakan adalah angka 0 sampai dengan angka 9.

c. Simbol-simbol khusus

Simbol-simbol khusus yang dapat digunakan adalah sebagai berikut : +-\*/=^()[]{}.,:;'#\$. Karakter-karakter berpasangan juga merupakan simbol-simbol khusus, yaitu :  $\langle \equiv \rangle =$  := .. (\* \*) (..)

2. Kata-kata cadangan (*reserved words*)

Kata-kata cadangan (*reserved words*) adalah kata-kata yang sudah didefinisikan oleh Pascal yang mempunyai maksud tertentu. Kata-kata cadangan tidak boleh didefinisikan ulang oleh pemakai, sehingga tidak dapat dipergunakan sebagai pengenal (*identifier*).

3. Pengenal didefinisikan oleh pemakai (*user defined-identifier*)

Nama yang dipergunakan di dalam program Pascal disebut dengan pengenal *(identifier)*. Pemakai dapat mendefinisikan sendiri suatu nama sebagai pengenal untuk pengenal tipe, pengenal konstanta, pengenal variabel, pengenal prosedur, pengenal fungsi, pengenal unit, pengenal program, dan pengenal field di record. Pengenal yang didefinisikan sendiri ini bebas, tetapi dengan ketentuan-ketentuan sebagai berikut :

- a. Terdiri dari gabungan huruf dan angka dengan karakter pertama harus berupa huruf. Huruf besar dan huruf kecil dianggap sama.
- b. Tidak boleh mengandung blank.
- c. Tidak boleh mengandung simbol-simbol khusus. Kecuali garis bawah.
- d. Panjangnya bebas, tetapi hanya 63 karakter pertama yang dianggap signifikan.
- 4. Tipe Data

Jika di dalam program menggunakan pengenal variabel, maka variabel tersebut harus dideklarasikan terlebih dahulu. Pada waktu mendeklarasikan suatu variabel, maka harus ditentukan tipe dari datanya. Tipe dari data ini menunjukkan suatu nilai yang dapat digunakan oleh variabel bersangkutan. Tipe data dalam program Pascal dapat berupa tipe data standar, tipe data didefinisikan oleh pemakai, tipe data terstruktur, tipe data penunjuk. Penggunaan dari tipe data standar dapat berbentuk tipe-tipe data numerik integer, numerik real, karakter, string, dan boolean serta tipe data penunjuk.

• Tipe data numerik integer

Data numerik integer merupakan nilai bilangan bulat, baik dalam bentuk desimal maupun hexadesimal. Nilai integer hexadesimal diawali dengan tanda dollar (\$). Turbo Pascal menyediakan 5 macam tipe data integer yang masing-masing mempunyai jangkauan nilai yang berbeda seperti pada tabel berikut ini.

Tabel 2.2 Tipe data integer

| Tipe        | Ukuran<br>memori<br>(byte) | Jangkauan nilai       |
|-------------|----------------------------|-----------------------|
| <b>Byte</b> |                            | 0.255                 |
| Shortint    |                            | $-128.127$            |
| Integer     | $\overline{2}$             | -3276832767           |
| Word        | $\overline{2}$             | 0.65535               |
| Longint     | 4                          | -21474836482147483648 |

• Tipe data numerik real

Nilai konstanta numerik real berkisar dari 1E-38 sampai dengan 1E+38 dengan mantisa yang signifikan sampai dengan 11 digit. E menunjukkan nilai 10 pangkat. Nilai konstanta numerik real menempati memori sebesar 6 byte.

Tipe data karakter

Nilai data karakter berupa sebuah karakter yang ditulis diantara tanda petik tunggal, seperti misalnya 'A', 'a', '!', '%', '5' dan sebagainya

Tipe data string

Nilai data string merupakan urut-urutan dari karakter yang terletak diantara tanda petik tunggal. Bila karakter petik merupakan bagian dari konstanta string, maka dapat ditulis dengan menggunakan dua buah petik yang berurutan. Nilai data string akan menempati memori sebesar banyaknya karakter stringnya ditambah dengan 1 byte. Bila panjang dari suatu string di dalam deklarasi variabel idak disebutkan, maka dianggap panjangnya adalah 255 karakter.

• Tipe data boolean

Tipe data boolean mempunyai dua buah nilai yaitu true dan false.

• Tipe data pointer

Suatu pointer adalah suatu variabel yang berisi alamat (*address*) di memori (RAM) dimana suatu data disimpan, bukannya berisi itu sendiri. Dengan kata lain, pointer akan menunjukkan letak dari data di memori.

5. Karakter kontrol (*control character*)

Turbo Pascal memungkinkan karakter-karakter kontrol untuk dilekatkan di dalam suatu string.

Dua buah notasi digunakan untuk karakter kontrol, yaitu :

- 1. Simbol # yang diikuti oleh suatu nilai integr diantara 0 sampai dengan 255, baik berupa nilai desimaal maupun hexadesimal.
- 2. Simbol ^ diikuti oleh suatu karakter, menunjukkan hubungannya dengan karakter kontrol.
- 6. Tanda operasi (*operator*)

Tanda operasi *(operator)* di dalam bahasa Pascal dikelompokkan ke dalam 9 kategori, yaitu :

- 1. Assignment operator
- 2. Binary operator
- 3. Unary operator
- 4. Bitwise operator
- 5. Relational operator
- 6. Logical operator
- 7. Address operator
- 8. Set operator
- 9. String operator
- 7. Komentar program (*comment*)

Untuk keperluan dokumentasi program, sehingga program mudah dibaca dan dipahami dapat ditambahkan komentar-komentar di dalam program yang tidak akan mempengaruhi proses dari program. Komentar program dapat diletakkan dimanapun di dalam program. Suatu komentar program ditulis dengan pembatas {dan} atau pembatas  $(*dan*).$ 

8. Statemen (*statement*)

Statemen adalah perintah pengerjaan program. Kumpulan dari statemen membentuk suatu program. Bila suatu program Pascal tidak mengandung statemen atau disebut dengan statemen atau disebut dengan statemen kosong *(empty statemen)*, maka tidak akan ada yang dikerjakan oleh program. Statemen terletak di bagian deklarasi statemen dengan diawali oleh kata cadangan. Begin dan ditutup dengan kata cadangan end. Masing-masing akhir dari statemen diakhiri dengan titik koma. Di dalam bahasa Pascal statemen dapat berupa statemen sederhana *(simple statement)* dan statemen terstruktur *(structured statement)*.

8.1 Statemen sederhana

 Statemen sederhana adalah statemen yang tidak mengandung statemen yang lainnya. Yang termasuk dengan statemen sederhana statemen pengejaan *(assignment statement)*, statemen prosedur (procedur statement) dan statemen Goto.

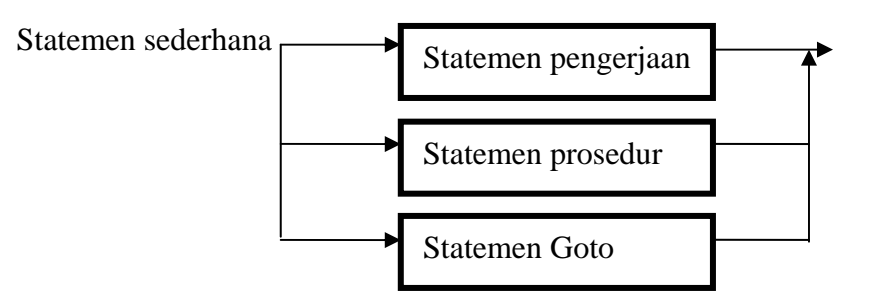

Gambar 2.9 Diagram sintak statemen sederhana

#### 8.2 Statemen terstruktur

 Statemen terstruktur *(structured statement)* merupakan statemen yang dibentuk dari komposis beberapa statemen. Statemen tersruktur dapat berupa statemen jamak *(compound statement*), statemen penyeleksian kondisi *(conditional statement)*, statemen perulangan *(repetive statement)* serta statemen With.

#### 8.3 Statemen jamak

 Statemen jamak digunakan bilamana lebih dari sebuah statemen harus dikerjakan, dengan bentuk umum dari Pascal hanya memungkinkan sebuah statemen saja yang disebutkan. Statemen jamak ditulis di dalam kata cadangan Begin dan end yang tersendiri. Misalnya statemen if-then.

8.4 Statemen penyeleksian kondisi

 Statemen penyeleksian kondisi menunjukkan bahwa suatu statemen akan dikerjakan bila suatu kondisi adalah benar. Jika kondisinya salah, maka statemen yang lainnya atau statemen setelah kata cadangan Else yang akan dikerjakan (Else tidak boleh diawali dengan titik koma, karena titik koma menunjukkan akhir dari statemen)

8.5 Statemen perulangan

Statemen peulangan digunakan untuk memproses statemenstatemen tertentu berulangkali. Bila jumlah perulangannya diketahui, maka statemen for akan tepat digunakan. Sebaliknya jika jumlah perulangannya belum diketahui, maka statemen while atau repeat dapat dipergunakan.

9. Prosedur (*procedure*)

Prosedur dalam bahasa Pascal dapat berbentuk prosedur yang didefinisikan atau dibuat sendiri oleh pemakai atau prosedur yang telah disediakan oleh Pascal. Prosedur yang didefinisikan sendiri oleh pemakai harus dideklarasikan terlebih dahulu di deklarasi prosedur. Prosedur yang telah disediakan oleh pascal disebut dengan prosedur standar *(standard prosedure)* atau *built in procedure*.

10. Fungsi (*function*)

Fungsi di dalam bahasa Pascal dapat berbentuk fungsi yang didefinisikan atau dibuat sendiri oleh pemakai atau fungsi yang telah disediakan oleh Pascal. Fungsi yang didefinisikan sendiri oleh pemakai harus dideklarasikan terlebih dahulu di deklarasi fungsi. Fungsi yang telah disediakan oleh Pascal disebut dengan fungsi standar *(standar function)* atau *built in function*. (Jogiyanto. 2005 : 82) .

# **BAB 3**

# **METODE PENELITIAN**

Pada penelitian ini, metode penelitian yang digunakan oleh penulis adalah metode studi pustaka. Langkah-langkah yang dilakukan sebagai berikut :

# **3.1 Penentuan Masalah**

Dalam tahap ini dilakukan sumber pustaka dan memilih bagian dalam sumber pustaka tersebut yang dapat dijadikan sebagai permasalahan, permasalahan yang muncul disini adalah tentang penarikan sampel acak berlapis.

# **3.2 Perumusan Masalah**

 Perumusan masalah yang dimaksudkan untuk membatasi permasalahan sehingga diperoleh bahan yang jelas. Setelah membaca dan menelaah sumber pustaka mengenai teknik penarikan sampel, penulis dapat merumuskan permasalahan dalam penelitian ini. Permasalahan yang dapat penulis rumuskan adalah bagaimana penduga regresi terbaik dalam penarikan sampel acak berlapis dan simulasinya dengan program pascal.

# **3.3 Studi Pustaka**

Studi pustaka merupakan penelaahan sumber pustaka yang relevan yang nantinya akan digunakan untuk mengumpulkan data maupun informasi yang diperlukan dalam penelitian. Studi pustaka diawali dengan mengumpulkan data atau informasi yang berkaitan dengan permasalahan yang berupa buku-buku referensi, skripsi, makalah dan sebagainya. Setelah sumber pustaka terkumpul dilanjutkan dengan penelaahan isi sumber pustaka tersebut. Dari penelaahan itu ide atau gagasan muncul. Pada akhirnya sumber pustaka ini dijadikan landasan untuk melakukan penelitian.

# **3.4 Analisis dan Pemecahan Masalah**

Tahap ini dimaksudkan untuk memberikan solusi–solusi dari permasalahan yang telah ditentukan seperti yang telah dikemukakan di atas.

Analisis dan pemecahan masalah dilakukan dengan langkah-langkah sebagai berikut :

- 1. Mengambil data sekunder, untuk selanjutnya dilakukan analisis dalam mencari penduga regresi terbaik dalam penarikan sampel acak berlapis beserta simulasinya dengan program Turbo Pascal
- 2. Mengidentifikasi dan mengumpulkan materi-materi yang nantinya digunakan untuk perhitungan, algoritma dan simulasi dalam penduga regresi pada sampel acak berlapis, antara lain materi dalam mata kuliah statistika matematika, statistika dasar dan statistika penelitian, metode survey sampel dan pemrograman komputer.
- 3. Menganalisis teori (definisi dan teorema) dan mencari rumus-rumus penting yang akan digunakan dan relevan dengan penelitian yang akan dilaksanakan.
4. Menganalisis teori secara mendalam dan menyusun definisi dan teorema secara sistematik untuk menggambarkan rumus-rumus penduga regresi dalam penarikan sampel acak berlapis.

Adapun untuk mendapatkan penduga regresi yang baik dalam penarikan sampel acak berlapis adalah :

- a. Penarikan sampel acak berlapis
	- Populasi dikelompokkan ke dalam lapisan-lapisan yang relatif homogen, masing-masing berisi  $N_1, N_2, \ldots N_L$ .
	- Dari setiap lapisan diambil secara acak sampel berukuran  $n_1, n_2, \ldots n_L$
- b. Dari sampel yang diperoleh, dicari perkiraan parameter populasi dengan menggunakan metode penduga regresi dalam penarikan sampel acak berlapis yang diperoleh dari rumus (2.12.2)
	- Bila sampel tiap lapisan besar maka digunakan penduga regresi terpisah dengan mempertimbangkan koefisien regresi sebenarnya Bh bervariasi dari lapisan ke lapisan.
	- − Bila sampel tiap lapisan kecil maka digunakan penduga regresi gabungan dengan Bh sebelumnya dianggap sama pada seluruh lapisan.
	- − Memenuhi kriteria penduga terbaik, yaitu :
		- 1. Tak bias
		- 2. Efisien/bervariasi minimum
		- − Diteliti keandalan pendugaan, dengan mencari batas galat pendugaan.
- 5. Membuat simulasi dalam penduga regresi pada penarikan sampel acak berlapis menggunakan program pascal. Dengan logika pascalnya sebagai berikut :
	- a. Membuat alur pikir untuk simulasinya berupa flowchart
	- b. Mendeklarasikan variabel dan tipe variabel yang diperlukan
	- c. Menjalankan program pascal

## **3.5 Penarikan Simpulan**

Tahap ini merupakan tahap akhir dalam penelitian. Penarikan simpulan dari permasalahan yang dirumuskan berdasarkan studi pustaka dan pembahasannya.

## **BAB 4**

## **HASIL PENELITIAN DAN PEMBAHASAN**

### **4.1 Hasil Penelitian**

#### **4.1.1 Penduga Regresi**

Perkiraan regresi linear dengan memisalkan  $y_i$  dan  $x_i$  masing – masing diperoleh untuk setiap unit dalam sampel dan rata-rata populasi  $\overline{X}$  dari  $x_i$ diketahui maka perkiraan regresi *Y* dengan rata-rata populasi yi adalah

$$
\overline{y}_{lr} = \overline{y} + b(\overline{X} - \overline{x})
$$
\n(4.1.1)

Dimana notasi *lr* menyatakan regresi linear dengan b adalah suatu koefisien perkiraan dari perubahan dalam y bila x meningkat. Alasan utama dari pendugaan ini adalah jika *x* dibawah rata-rata, maka harus mengira *y* juga di bawah rata – rata dari suatu jumlah  $b(\overline{X} - \overline{x})$  karena regresi dari y<sub>i</sub> pada x<sub>i</sub>. Untuk suatu pendugaan jumlah populasi Y diambil

$$
\hat{\overline{Y}}_{lr} = N \overline{y}_{lr} \tag{4.1.2}
$$

Penduga regresi adalah perkiraan yang dibuat untuk meningkatkan ketelitian dengan menggunakan variabel tambahan xi yang berkorelasi dengan yi bila hubungan antara y<sub>i</sub> dan x<sub>i</sub> diuji, mungkin ditemukan bahwa walaupun hubungannya mendekati linear, garisnya tidak melalui origin. Hasil ini menyarankan suatu pendugaan didasarkan pada regresi linear dari yi pada xi lebih baik daripada rasio dua variabel.

#### **4.1.2 Tak Bias Penduga Regresi**

Berdasarkan definisi 2.1 dijelaskan bahwa ∧  $\theta$  dikatakan penduga tak bias bagi parameter  $\theta$ , jika  $E(\hat{\theta}) = \theta$ . Akan ditunjukkan bahwa  $\bar{y}_{lr}$  tak bias terhadap  $y_k$  yaitu akan ditunjukkan bahwa  $E(\bar{y}_k) = y_k$ .

Jika n besar maka  $\overline{x}$  tidak jauh berbeda dari  $\overline{X}$ , begitu juga sebaliknya dengan *y* tidak jauh berbeda dengan *Y* .

(cochran: 1991:36).

$$
(y_{lr} - y_{lr}) = y + b(X - x) - y_{lr}
$$
  
\n
$$
= y + b(x - x) - y_{lr}
$$
  
\n
$$
= y - y_{lr}
$$
  
\n
$$
E(y - y_{lr}) = E(y - \overline{Y} + b(\overline{X} - \overline{x}))
$$
  
\n
$$
= E(y) - E(\overline{Y})
$$
  
\n
$$
= E(0)
$$
  
\n
$$
= E(0) = 0
$$
  
\n
$$
E(y - y_{lr}) = 0
$$
  
\n
$$
E(y_{lr}) - E(y_{lr}) = 0
$$

Karena  $E(k) = k$  untuk setiap konstanta k, jadi  $E(\overline{y}_k) = y_k$ .

Jadi hal ini menunjukkan bahwa penduga yang digunakan  $\overline{y}_{lr}$  adalah sebuah penduga yang tak bias terhadap  $y_{lr}$ .

#### **4.1.3 Efisiensi Penduga Regresi**

Efisiensi/ bervariansi minimum suatu penduga hanya dapat dilakukan dengan membandingkan nilai variansinya. Suatu penduga dikatakan lebih efisien bilamana variansinya lebih kecil. Untuk membahas penduga dari sebuah parameter yang mempunyai variansi minimum, harus membandingkan dua buah penduga dalam hal variansinya.

Misalkan ada dua penduga tak bias  $\overline{y}_{h1}$  dan  $\overline{y}_{h2}$  .untuk  $y_h$ . Kemudian  $V(\overline{y}_{h1})$  dan  $V(\overline{y}_{h2})$  masing-masing merupakan varians dari  $\overline{y}_{h1}$  dan varians dari  $\bar{y}_{1r2}$ . Jika  $\bar{y}_{1r1}$  lebih kecil dibandingkan dengan  $\bar{y}_{1r2}$ , maka  $\bar{y}_{1r1}$  dikatakan penduga yang lebih efisiensi dibandingkan dengan  $\bar{y}_{h2}$ .

Sedangkan  $V(y_h) = \frac{1 - f}{n} S_y^2 (1 - \rho^2)$  dengan  $\rho^2 = S_{yx}^2 / S_y^2 S_x^2$  dengan  $f = \frac{n}{N}$ Akan ditunjukkan bahwa  $V(\overline{y}_{h}) \leq V(\overline{y}_{h1}) \leq V(\overline{y}_{h2})$  maka  $\overline{y}_{h1}$  penaksir yang lebih efisiensi dibandingkan dengan  $y_{l+2}$ .

$$
V(\overline{y}_{lr}) \leq V(\overline{y}_{lr1}) \leq V(\overline{y}_{lr2})
$$

$$
\Leftrightarrow \frac{1-f}{n} S_{y}^{2} (1 - \rho^{2}) \le \frac{1-f}{n} S_{y1}^{2} (1 - \rho_{1}^{2}) \le \frac{1-f}{n} S_{y2}^{2} (1 - \rho_{2}^{2})
$$
  
\n
$$
\Leftrightarrow \frac{1-f}{n} S_{y}^{2} (1 - \rho^{2}) \le \frac{1-f}{n} S_{y1}^{2} (1 - \rho_{1}^{2}) \le \frac{1-f}{n} S_{y2}^{2} (1 - \rho_{2}^{2})
$$
  
\n
$$
\Leftrightarrow S_{y}^{2} (1 - \rho^{2}) \le S_{y1}^{2} (1 - \rho_{1}^{2}) \le S_{y2}^{2} (1 - \rho_{2}^{2})
$$
  
\n
$$
\Leftrightarrow S_{y}^{2} (1 - S_{yx}^{2} / S_{y}^{2} S_{x}^{2}) \le S_{y1}^{2} (1 - S_{yx1}^{2} / S_{y1}^{2} S_{x1}^{2}) \le S_{y2}^{2} (1 - S_{yx2}^{2} / S_{y2}^{2} S_{x2}^{2})
$$
  
\n
$$
\Leftrightarrow S_{y}^{2} (\frac{S_{y}^{2} S_{x}^{2} - S_{yx}^{2}}{S_{y}^{2} S_{x}^{2}}) \le S_{y1}^{2} (\frac{S_{y1}^{2} S_{x1}^{2} - S_{yx1}^{2}}{S_{y1}^{2} S_{x1}^{2}}) \le S_{y2}^{2} (\frac{S_{y2}^{2} S_{x2}^{2} - S_{yx2}^{2}}{S_{y2}^{2} S_{x2}^{2}})
$$
  
\n
$$
\Leftrightarrow S_{y}^{2} - \frac{S_{yx}^{2}}{S_{x}^{2}} \le S_{y1}^{2} - \frac{S_{yx1}^{2}}{S_{x1}^{2}} \le S_{y2}^{2} - \frac{S_{yx2}^{2}}{S_{x2}^{2}}
$$

$$
\Leftrightarrow \frac{1}{n-1} \sum_{i=1}^{n} (y - \overline{y})^2 - \frac{\frac{1}{n-1} \sum_{i=1}^{n} ((y - \overline{y})(x_i - \overline{x}))^2}{\frac{1}{n-1} \sum_{i=1}^{n} (x - \overline{x})^2}
$$
\n
$$
\leq \frac{1}{n-1} \sum_{i=1}^{n} (y - \overline{y})^2 - \frac{\frac{1}{n-1} \sum_{i=1}^{n} ((y - \overline{y})(x_i - \overline{x}))^2}{\frac{1}{n-1} \sum_{i=1}^{n} (x - \overline{x})^2}
$$
\n
$$
\leq \frac{1}{n-1} \sum_{i=1}^{n} (y - \overline{y})^2 - \frac{\frac{1}{n-1} \sum_{i=1}^{n} ((y - \overline{y})(x_i - \overline{x}))^2}{\frac{1}{n-1} \sum_{i=1}^{n} ((y - \overline{y})(x_i - \overline{x}))^2}
$$

jelas

$$
\frac{((y_1 - \overline{y})(x_1 - \overline{x}))^2 + ((y_2 - \overline{y})(x_2 - \overline{x})^2 ... ((y_n - \overline{y})(x_n - \overline{x}))^2}{(x_1 - \overline{x})^2 + (x_2 - \overline{x})^2 + ... (x_n - \overline{x})^2} \le \n\frac{((y_1 - \overline{y})(x_1 - \overline{x}))_1^2 + ((y_2 - \overline{y})(x_2 - \overline{x})_1^2 ... ((y_n - \overline{y})(x_n - \overline{x}))_1^2}{(x_1 - \overline{x})_1^2 + (x_2 - \overline{x})_1^2 + ... (x_n - \overline{x})_1^2} \le \n\frac{((y_1 - \overline{y})(x_1 - \overline{x}))_2^2 + ((y_2 - \overline{y})(x_2 - \overline{x})_2^2 ... ((y_n - \overline{y})(x_n - \overline{x}))_2^2}{(x_1 - \overline{x})_2^2 + (x_2 - \overline{x})_2^2 + ... (x_n - \overline{x})_2^2}
$$

Dengan asumsi

$$
((y_1 - \overline{y})(x_1 - \overline{x}))^2 + ((y_2 - \overline{y})(x_2 - \overline{x}))^2 ... ((y_n - \overline{y})(x_n - \overline{x}))^2 \le
$$
  

$$
((y_1 - \overline{y})(x_1 - \overline{x}))_1^2 + ((y_2 - \overline{y})(x_1 - \overline{x}))_1^2 ... ((y_n - \overline{y})(x_n - \overline{x}))_1^2 \le
$$
  

$$
((y_1 - \overline{y})(x_1 - \overline{x}))_2^2 + ((y_2 - \overline{y})(x_1 - \overline{x}))_2^2 ... ((y_n - \overline{y})(x_n - \overline{x}))_2^2
$$

dan

$$
(x_1 - \overline{x})^2 + (x_2 - \overline{x})^2 ... (x_n - \overline{x})^2 \ge (x_1 - \overline{x})_1^2 + (x_1 - \overline{x})_1^2 ... (x_n - \overline{x})_1^2 \ge (x_1 - \overline{x})_2^2 + (x_1 - \overline{x})_2^2 ... (x_n - \overline{x})_2^2
$$

Jadi terbukti bahwa  $V(\overline{y}_{lr}) \leq V(\overline{y}_{lr1}) \leq V(\overline{y}_{lr2})$ 

#### **4.1.4 Penarikan Sampel Acak Berlapis**

 Ketelitian sebuah pendugaan sifat-sifat populasi ditentukan oleh besarnya galat pendugaan, sedangkan besarnya galat pendugaan dipengaruhi oleh galat baku (kesalahan baku) dari nilai-nilai sampel, dan kesalahan baku ini tergantung pada variansi populasi (S<sup>2</sup>). Dengan menganggap bahwa ukuran populasi cukup besar, sehingga rasio biasnya untuk kesalahan baku menjadi kecil.

 Semakin besar variansi nilai rata-rata sampel maka semakin besar pula kesalahan baku nilai rata-rata sampel, dengan demikian akan menurunkan ketelitian pendugaan. Tetapi bila variansi populasi  $(S^2)$  besar, maka untuk memperkecil variansi nilai rata-rata sampel dapat ditempuh dengan memperbesar ukuran sampel (n). Tetapi dengan memperbesar ukuran sampel biasanya berakibat meningkatkan biaya. Cara lain untuk memperkecil variansi nilai rata-rata sampel adalah dengan menggunakan metode penarikan sampel acak berlapis karena biaya pengumpulan dan analisis data seringkali dapat diperkecil dengan adanya pembagian populasi yang besar menjadi lapisanlapisan yang relatif homogen, sehingga variansi dalam lapisan tersebut lebih kecil daripada variansi antar lapisan.

 Suatu metode di mana populasi yang berukuran N, dibagi-bagi menjadi subsubpopulasi dan di antara dua subpopulasi tidak boleh ada yang saling tumpang tindih selanjutnya setiap subpopulasi disebut sebagai strata/ lapisan (stratum). Dari lapisan yang terbentuk, kemudian dilakukan penarikan sampel acak sederhana diambil dari setiap lapisan.

 Penentuan lapisan yang homogen merupakan suatu hal yang menentukan pengukuran varians antarlapisan menjadi kecil dan pendugaan yang teliti dari setiap rata-rata lapisan dapat diperoleh dari sebuah sampel yang kecil dalam lapisan tersebut sehingga dapat meningkatkan ketelitian pendugaan.

#### **4.1.5 Penduga Regresi pada Penarikan Sampel Acak Berlapis**

 Dalam pendugaan regresi untuk sampel berlapis memiliki berbagai prosedur yaitu menduga regresi  $\overline{y}_k$  dengan sampling berlapis. Regresi  $\overline{y}_k$  dapat diduga dengan  $\bar{y}_k = \bar{y} + b(\bar{X} - \bar{x})$  (4.1.3)

Dengan b merupakan suatu koefisien pendugaan dari perubahan dalam y bila x meningkat. Untuk menduga jumlah populasi Y digunakan rumus

$$
\hat{Y}_{lr} = N \overline{y}_{lr} \,. \tag{4.1.4}
$$

Ada dua cara pendugaan regresi dalam penarikan sampel acak berlapis,

#### yaitu: (i) Pendugaan regresi terpisah (*separate regression estimate*)

(ii) Pendugaan regresi gabungan (*combined regression estimate*)

### **4.1.3.1 Pendugaan Regresi Terpisah** *(Separate Regression Estimate)*

Pada pendugaan regresi terpisah,  $\bar{y}_r$  (huruf s berarti terpisah), suatu pendugaan regresi terpisah dihitung untuk setiap rata-rata lapisan, yaitu

$$
\overline{y}_{lrh} = \overline{y}_h + b_h(\overline{X}_h - \overline{x}_h)
$$
\n(4.1.5)

$$
\text{Kemudian, dengan } W_h = \frac{N_h}{N}, \ \overline{y}_{lrs} = \sum_h W_h \overline{y}_{lrh} \tag{4.1.6}
$$

Pendugaan ini adalah tepat bila dipertimbangkan bahwa koefisien regresi sebenarnya *Bh* bervariasi dari lapisan ke lapisan.

4.1.3.1.1 varians  $\bar{y}_{lrs}$ 

Berdasarkan teorema 2.3 diperoleh persamaan Varians dari  $\overline{y}_{lrs}$ 

$$
V(\overline{y}_{lrs}) = \sum_{h} \frac{W_h^2 (1 - f_h)}{n_h} (S_{yh}^2 - 2b_h S_{xth} + b_h^2 S_{xh}^2)
$$
 (4.1.7)

ditunjukkan bahwa  $V(\bar{y}_{hs})$  diminimumkan bila  $b_h = B_h$ , koefisien regresi yang sebenarnya dalam lapisan h. Nilai minimum dari varians dapat dituliskan

$$
V_{\min}(\overline{y}_{lrs}) = \sum_{h} \frac{W_h^2 (1 - f_h)}{n_h} (S_{yh}^2 - \frac{S^2_{yxh}}{S_{xh}^2})
$$
(4.1.8)

#### **4.1.3.2 Pendugaan Regresi Gabungan** *(Combined Regression Estimate)*

Pada pendugaan regresi gabungan,  $\bar{y}_{tr}$  (huruf c berarti gabungan), adalah tepat bila *Bh* sebelumnya dianggap sama pada seluruh lapisan. Untuk menghitung  $\bar{y}_{bc}$ , pertama-tama ditentukan

$$
\overline{y}_{st} = \sum_{h} W_{h} \overline{y}_{h}
$$
\n
$$
\overline{x}_{st} = \sum_{h} W_{h} \overline{y}_{h}
$$
\nKemudian

\n
$$
\overline{y}_{tr} = \overline{y}_{st} + b(\overline{X} - \overline{x}_{st})
$$
\n
$$
(4.1.9)
$$

Kedua pendugaan tersebut akan dipertimbangkan pertama kali dalam kasus di mana *bh* dan b dipilih lebih dulu, karena sifatnya biasanya tidak sederhana pada keadaan ini.  $\overline{y}_{\text{th}}$  adalah suatu pendugaan tidak bias dari  $\overline{Y}_h$ , sehingga  $\overline{y}_{\text{trs}}$  merupakan suatu pendugaan tidak bias dari  $\overline{Y}$ .

4.1.3.1.2 varians  $\bar{y}_{bc}$ 

Melihat pada pendugaan gabungan dengan b yang ditentukan lebih dulu, menunjukkan bahwa  $\overline{y}_{\text{free}}$  adalah suatu pendugaan tidak bias dari  $\overline{Y}$ . Karena  $\overline{y}_{hc}$  adalah pendugaan biasa dari suatu sampel berlapis untuk  $y_{hi} + b(\overline{X} - x_{hi})$ sehingga menghasilkan

$$
V(\overline{y}_{hc}) = \sum_{h} \frac{W_h^2 (1 - f_h)}{n_h} (S_{yh}^2 - 2bS_{xh} + b^2 S_{xh}^2)
$$

**Contoh :** 

Tabel 4.1 menunjukkan jumlah penduduk (dalam ribuan) pada tahun 1995 dan tahun 2005 dari 20 kota besar di Indonesia yang diperoleh dari populasi 26 kota besar. Dari 26 kota besar kemudian disusun dalam dua lapisan dengan tiap lapisan ada 13 kota. Tiap lapisan diambil sampel 10 kota ( $n_h$  =10). Jumlah penduduk pada tahun 1995 dinyatakan  $x_i$  dan pada tahun 2005  $y_i$ . Akan dilakukan pendugaan tehadap rata-rata jumlah penduduk pada tahun 2005, dan penduga variansi rata-rata jumlah penduduk dengan menggunakan penduga regresi terpisah. Taraf kepercayaan (probabilitas) yang digunakan dalam melakukan pendugaan berdasarkan sampel sebesar 90%.

Tabel 4.1. Jumlah Penduduk dari 20 kota besar di Indonesia (dalam ribuan) pada tahun 1995  $(x_i)$  dan tahun 2005  $(y_i)$ .

| Kota         | Lapisan $1(x_i)$ | Lapisan 1 $(y_i)$ | Lapisan2 $(x_i)$ | Lapisan 2 $(y_i)$ |
|--------------|------------------|-------------------|------------------|-------------------|
| $\mathbf{1}$ | 3848             | 4032              | 2896             | 8860              |
| 2            | 11115            | 12450             | 3646             | 38965             |
| 3            | 4323             | 4566              | 3577             | 31977             |
| $\mathbf{A}$ | 3900             | 4579              | 3636             | 3343              |
| 5            | 2370             | 2636              | 1627             | 36294             |
| 6            | 7207             | 6782              | 2893             | 9028              |
| 7            | 1409             | 1549              | 2314             | 3383              |
| 8            | 6658             | 7116              | 2649             | 4184              |
| 9            | 9113             | 1043              | 1938             | 4260              |
| 10           | 2917             | 1274              | 7558             | 4052              |
| Total        | 52860            | 46027             | 32734            | 144346            |

(Sumber :BPS:2010)

| Lapisan (h) | $N_h$ | $n_h$ | $X_h$         | $n_h$<br>J <sub>h</sub><br>$N_h$ | $x_h$ | $y_{h}$ | $X_h$    |
|-------------|-------|-------|---------------|----------------------------------|-------|---------|----------|
|             | 13    | 10    | 155564   0,77 |                                  | 5286  | 4603    | 11966,46 |
|             | 13    | 10    | 38351         | 0,77                             | 3273  | 14435   | 2950,08  |
| Total       | 26    |       |               |                                  |       |         |          |

Tabel 4.2 Lembar kerja perhitungan untuk penduga regresi terpisah

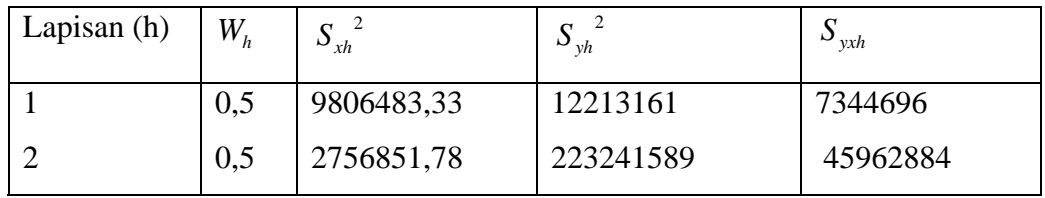

Penduga regresi rata-rata jumlah penduduk di 26 kota pada tahun 2005

Lapisan terpisah

$$
\overline{y}_{lrh(1)} = \overline{y}_{h(1)} + b_{h(1)}(\overline{X}_{h(1)} - \overline{x}_{h(1)})
$$
  
= 4603 + 1(11968-5286)  
= 4603 + 6682  
= 11285  

$$
\overline{y}_{lrh(2)} = \overline{y}_{h(2)} + b_{h(2)}(\overline{X}_{h(2)} - \overline{x}_{h(2)})
$$
  
= 14435 + 1(2950-3273)  
= 14112  

$$
\overline{y}_{lrs} = \sum_{h} W_{h} \overline{y}_{lrh}
$$
  
= (0,5)( 11285)+(0,5)(14112)

Penduga varians untuk penduga rata-rata

Lapisan1

$$
V(\bar{y}_{hs}) = \sum_{h} \frac{W_h (1 - f_h)}{n_h} (S_{yh}^2 - 2b_h S_{xnh} + b_h^2 S_{xh}^2)
$$
  
= {( $\frac{0.5(1 - 0.77)}{10}$ )((12213161) – 2(1)(7344696) + (1)<sup>2</sup>(9806483,33))}  
= (0,01)(7330252,33)  
= 73302,52

Lapisan 2

$$
V(\bar{y}_{hs}) = \sum_{h} \frac{W_h (1 - f_h)}{n_h} (S_{yh}^2 - 2b_h S_{xsh} + b_h^2 S_{xh}^2)
$$
  
= {( $\frac{0.5(1 - 0.77)}{10}$ )((223241589) – 2(1)(45962884) + (1)<sup>2</sup>(2756851,78)}  
= (0,01)(134072672,4)  
= 1340726,72  

$$
V(\bar{y}_{hs}) = (73302,52) + (1340726,72)
$$

$$
= 1414029,24
$$

$$
\sqrt{V(\bar{y}_{hs})} = 1189,13
$$

Dengan menggunakan taraf kepercayaan 90% batas galat pendugaan adalah

$$
BG(\bar{y}_{lrs}) = Z_{\alpha/2} \sqrt{V(\bar{y}_{lrs})}
$$
  
=  $Z_{0.1/2} \sqrt{V(\bar{y}_{lrs})}$   
= (1,645)(1189,13)  
= 1956,12

Sehingga batas keyakinan untuk rata-rata jumlah penduduk di 26 kota pada tahun 2005 dengan taraf kepercayaan 90% adalah

$$
P(\overline{y}_{\text{trs}} - Z_{\alpha/2}\sqrt{V(\overline{y}_{\text{trs}})} < \overline{Y} < \overline{y}_{\text{trs}} + Z_{\alpha/2}\sqrt{V(\overline{y}_{\text{trs}})}) = 1 - \alpha
$$
  
P(12968,5 - 1956,12 < \overline{Y} < 12968.5 + 1956,12 = 0,90  
P(10742,38 < \overline{Y} < 14654,62) = 0,90

Artinya nilai pendugaan rata-rata jumlah penduduk di 26 kota pada tahun 2005 menggunakan tingkat kepercayaan (probabilitas) sebesar 90% dengan metode penduga regresi terpisah antara 10742,38 sampai dengan 14654,62 dalam ribuan.

### **4.1.6 Simulasi dengan Program Pascal**

Dari data di atas apabila diaplikasikan ke dalam program pascal menghasilkan output sebagai berikut :

1. Memulai program (start)

Buka program turbo pascal versi 5.0, diperoleh gambar sebagai berikut :

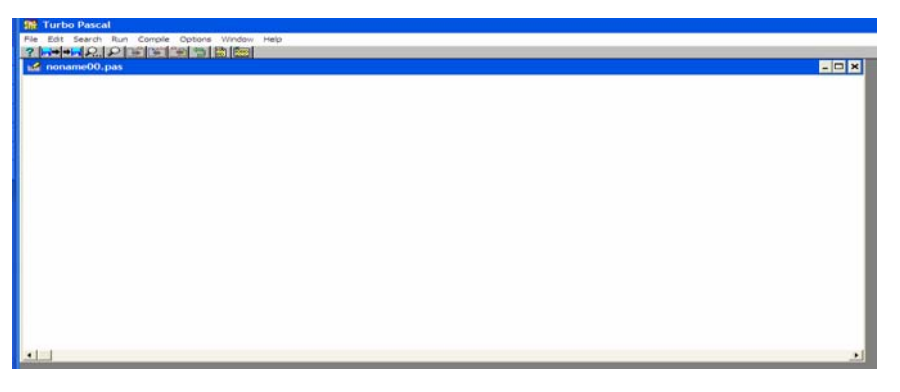

Gambar 4.1 layar utama *(main screen)* 

2. Mendeklarasikan variabel dan tipe variabel yang diperlukan

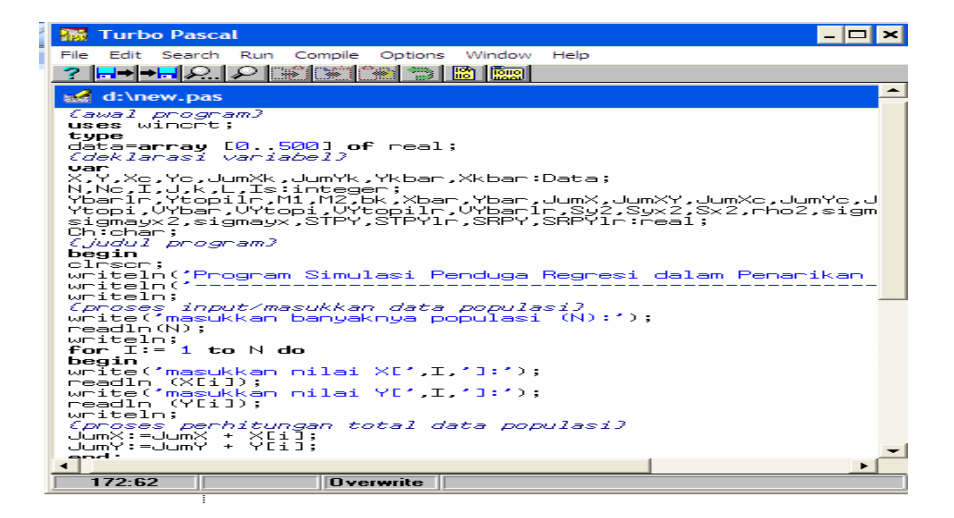

Gambar 4.2 program dengan deklarasi variabel

Setelah mendeklarasikan variabel dan tipe – tipe variabel yang diperlukan kemudian klik menu compile  $\rightarrow$  Run maka diperoleh :

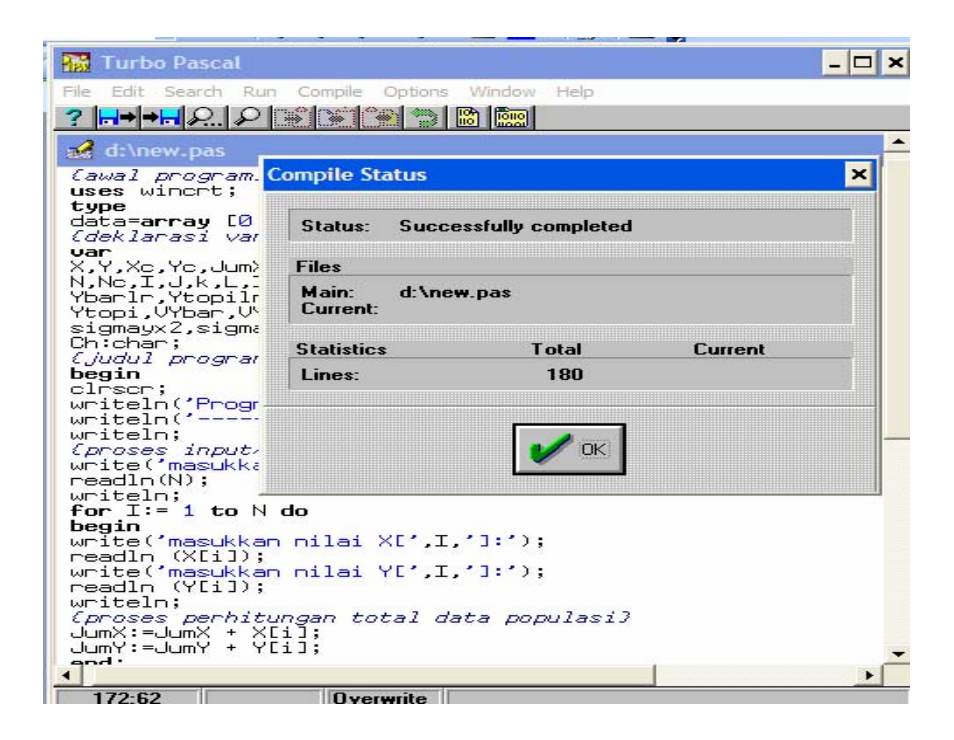

Gambar 4.3 program berhasil

3. Memasukkan data awal yang diperlukan (input data awal)

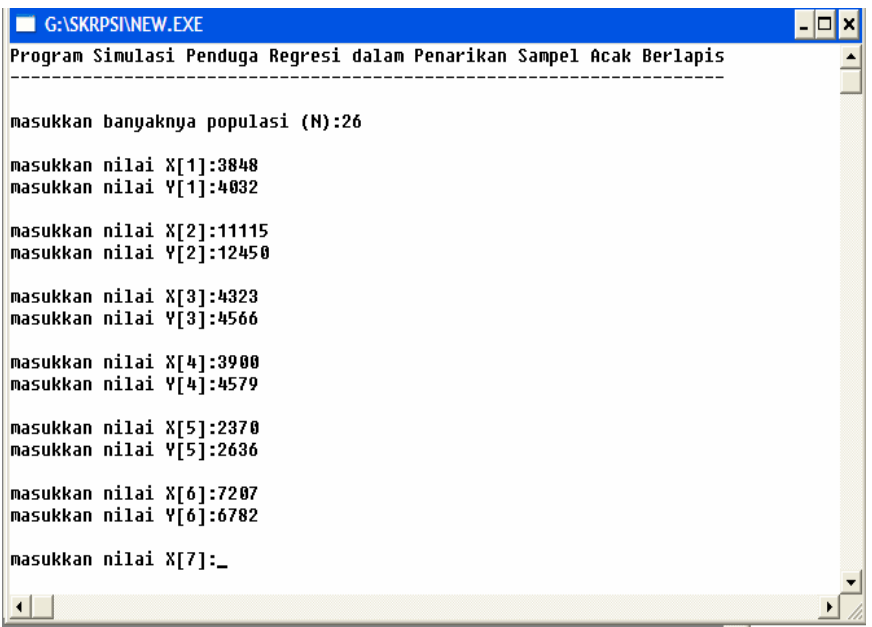

Gambar 4.4 Program input awal

4. Memasukkan data selanjutnya

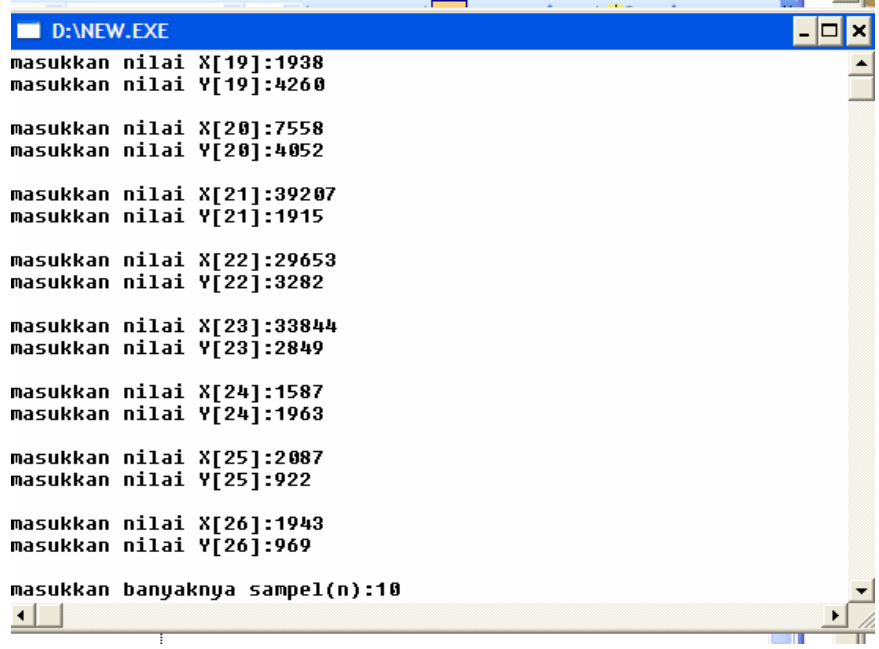

Gambar 4.5 program data selanjutnya

5. Perhitungan dan hasil 4 dan data masukkan 5

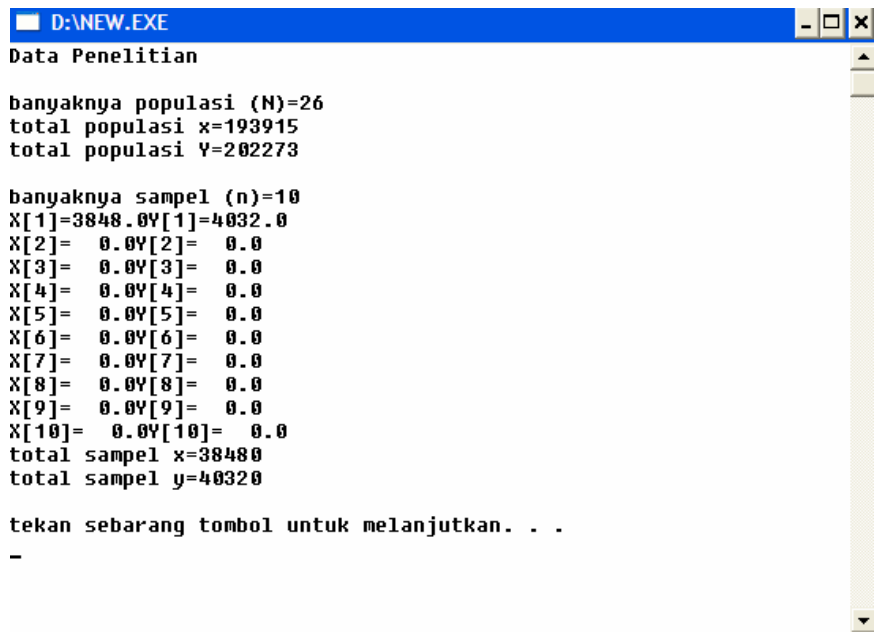

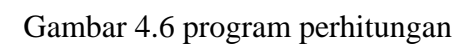

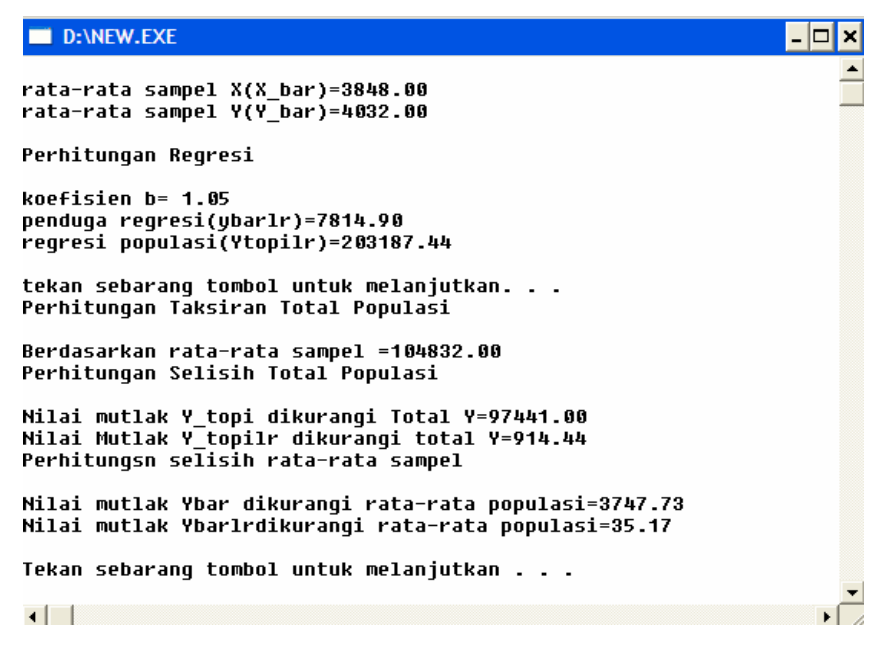

Gambar 4.7 perhitungan selanjutnya

6. Menampilkan data dari hasil perhitungan data

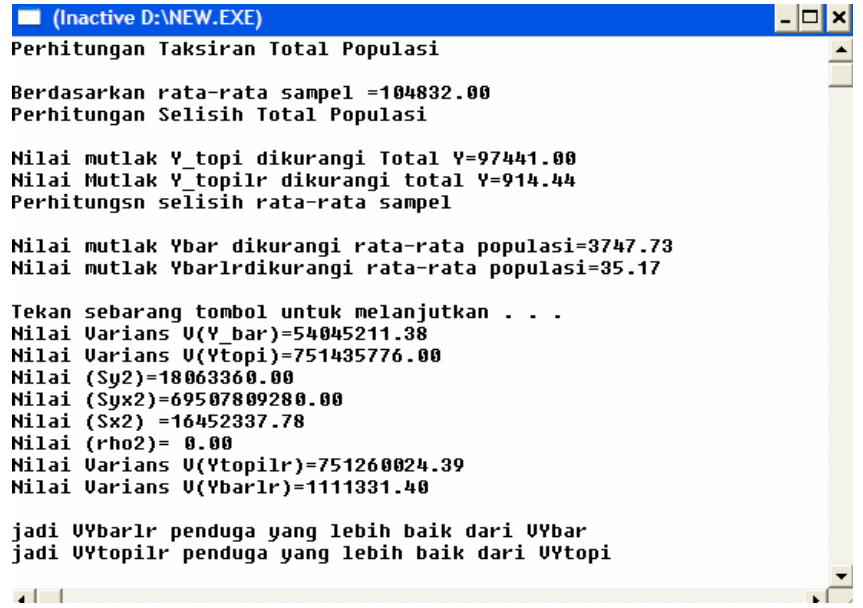

Gambar 4.8 perhitungan akhir

Dari output program pascal di atas, diperoleh berbagai perhitungan jumlah penduduk di 26 kota pada tahun 2005 sebagai berikut :

Koefisien pendugaan  $b = 1,05$ 

Penduga regresi rata-rata populasi  $\overline{y}_r = 7814,90$ 

Penduga rata-rata populasi dari rata-rata sampel

Penduga regresi total populasi  $\hat{Y}_{lr}$  =203187,44

Penduga varians untuk penduga rata-rata populasi dari rata-rata sampel

 $V(\bar{v}) = 54045211,38$ 

Penduga varians untuk penduga total populasi dari rata-rata sampel

$$
V(\hat{Y}) = 751435776,80
$$

Penduga varians untuk penduga rata-rata populasi dari penduga regresi

$$
V(y_{\rm tr})=1111331,\!40
$$

Penduga varians untuk penduga total populasi dari penduga regresi

$$
V(Y_{tr}) = 751260024,39
$$

Galat pendugaan total populasi dari rata-rata sampel

$$
STPY = \left| \hat{Y} - \sum Y \right| = |104832,00 - 202273| = 97441,00
$$

Galat pendugaan total populasi dari penduga regresi

$$
STPY_{tr} = \left| \hat{Y}_{tr} - \sum Y \right| = |203187,44 - 202273| = 914,44
$$

Galat pendugaan rata-rata sampel dari rata-rata sampel

$$
SRPY = |\overline{y} - M2| = |4032,00 - 7779,73| = 3747,73
$$

Galat pendugaan rata-rata sampel dari penduga regresi

$$
SRPY_{1r} = |\overline{y}_{1r} - M2| = |7814,90 - 7779,73| = 35,17
$$

## **4.2 Pembahasan**

Penduga regresi merupakan pendugaan yang baik karena merupakan penduga yang tak bias dan bervariansi minimum yang dibuat untuk meningkatkan ketelitian dengan menggunakan variabel tambahan xi yang berkorelasi dengan yi. Ada dua cara pendugaan regresi dalam penarikan sampel acak berlapis yaitu pendugaan regresi terpisah *(separate regression estimate)* dan pendugaan regresi gabungan *(combined regression estimate)*.

Bias penduga regresi terpisah cenderung lebih kecil dari penduga regresi gabungan, bila *nh* dari setiap lapisan besar*.* Dengan *nh* kecil, bias dalam penduga regresi gabungan bisa diabaikan*,* tetapi jumlah ukuran sampel  $n = \sum n_h$  harus besar. Selisih variansi dari penduga regresi gabungan dan terpisah dapat ditulis sebagai berikut

$$
V_{\min}(\overline{y}_{lrc}) - V_{\min}(\overline{y}_{lrs}) = \sum a_h B_h^2 - (\sum a_h) B_c^2
$$
  
=  $\sum a_h (B_h - B_c)^2$  (4.1.12)

Dengan  $a_h = \frac{W_h^2 (1 - f_h)}{W_h^2 (1 - f_h)} S_{h}^2$ *xh h*  $h = \frac{W_h (1 - J_h)}{n_h} S$  $a_h = \frac{W_h^2(1 - f)}{2}$ 

$$
B_c = \sum_{h} \frac{W_h^{2} (1 - f_h) S_{y x h}}{n_h} / \sum_{h} \frac{W_h^{2} (1 - f_h) S_{x y h}^{2}}{n_h}
$$

dan  $B_h = S_{yxh} / S_{xh}^2$ 

Aturan yang pasti tidak dapat diberikan untuk menetapkan apakah pendugaan terpisah atau gabungan lebih baik dalam keadaan tertentu. Kelemahan dari perkiraan terpisah adalah lebih mudah untuk bias bila sampel lebih kecil di dalam masing-masing lapisan dan variansinya mempunyai suatu kontribusi yang lebih besar dan kesalahan penarikan sampel dalam koefisien regresi. Kelemahan dari pendugaan gabungan adalah variansinya meningkat jika koefisien regresi populasi berbeda dari lapisan ke lapisan.

 Dalam hasil penelitian, mengambul simulasi pada suatu kasus dengan menggunakan data dari BPS (Badan Pusat Statistik) yaitu data tentang jumlah penduduk mulai tahun 1971 sampai tahun 2010. Setelah dilakukan penarikan sampel acak berlapis kemudian mencari pendugaan menggunakan penduga regresi terpisah terhadap rata-rata jumlah penduduk tahun 2005 dan penduga variansi rata-rata jumlah penduduk dengan taraf kepercayaan (probabilitas) dalam melakukan pendugaan berdasarkan sampel sebesar 90% diperoleh hasil  $\overline{y}_{lrs}$  =12968,5 dan  $V(\overline{y}_{lrs})$  =1414029,24 dengan batas galat pendugaan sebesar 1956,12, sehingga nilai pendugaan rata-rata jumlah penduduk di 26 kota pada tahun 2005 antara 10742,38 sampai dengan 14654,62 dalam ribuan

 Dari output program pascal diperoleh bahwa galat pendugaan total populasi dari rata-rata sampel dengan total populasi sebenarnya sebesar 97441,00 dan galat pendugaan total populasi dari penduga regresi dengan total populasi sebenarnya sebesar 914,44, kemudian galat pendugaan ratarata sampel dari rata-rata sampel dengan rata-rata populasi sebenarnya sebesar 3747,73 dan galat pendugaan rata-rata sampel dari penduga regresi dengan rata-rata populasi sebenarnya 35,17. Dari hasil tersebut dapat disimpulkan bahwa menduga jumlah penduduk di 26 kota pada tahun 2005 lebih baik menggunakan metode penduga regresi dari pada dengan menggunakan rata-rata sampel.

## **BAB 5**

## **PENUTUP**

## **5.1 Simpulan**

Berdasarkan hasil dan pembahasan pada skripsi ini, maka dapat diambil simpulan sebagai berikut.

- 1. Penduga regresi terbaik dalam penarikan sampel acak berlapis, jika memenuhi syarat :
	- a. Tidak bias *(Unbiased)*
	- b. Efisien / memiliki variansi minimum
- 2. Variansi  $\overline{y}_h$  atau  $V(\overline{y}_h)$  dari sampel acak berlapis diperoleh dengan dua cara yaitu :
	- a. Variansi regresi terpisah ditulis dengan  $V(y_{lrs})$  didefinisikan sebagai:

$$
V(\overline{y}_{lrs}) = \sum_{h} \frac{W_h^2 (1 - f_h)}{n_h} (S_{yh}^2 - 2b_h S_{yxh} + b_h^2 S_{xh}^2)
$$

ditunjukkan bahwa  $V(\bar{y}_{lrs})$  diminimumkan bila  $b_h = B_h$ , koefisien

 regresi yang sebenarnya dalam lapisan h. Nilai minimum dari varians dapat dituliskan

$$
V_{\min}(\overline{y}_{lrs}) = \sum_{h} \frac{W_h^2 (1 - f_h)}{n_h} (S_{yh}^2 - \frac{S^2_{yxh}}{S_{xh}^2})
$$

b. Variansi regresi gabungan ditulis dengan  $V(\bar{y}_{hc})$  didefinisikan sebagai

$$
V(\overline{y}_{lrc}) = \sum_{h} \frac{W_h^2 (1 - f_h)}{n_h} (S_{yh}^2 - 2bS_{yxh} + b^2 S_{xh}^2)
$$

Apabila sampel tiap lapisan *nh* besar disarankan menggunakan metode penduga regresi terpisah. Sedangkan untuk masing-masing lapisan *nh* kecil, maka digunakan metode penduga regresi gabungan.

3. Program Turbo Pascal untuk simulasi hasil penelitian diperoleh hasil bahwa menggunakan metode penduga regresi lebih baik dari pada dengan menggunakan rata-rata sampel dan program lengkapnya dapat dilihat dalam lampiran.

### **5.2 Saran**

- 1) Sebaiknya ada peneliti lain yang menganalisis lebih lanjut tentang sifat-sifat penduga regresi  $\bar{y}_l$  untuk  $y_l$
- 2) Sebaiknya ada peneliti lain yang mempelajari lebih lanjut mengenai pendugaan varians dari penduga regresi  $\overline{y}_h$  pada sampling acak berlapis, sehingga dapat membandingkan ketelitian antara metode pendugaan regresi dengan metode pendugaan lainnya dalam penarikan sampel acak berlapis.

### **DAFTAR PUSTAKA**

Abadyo & Permadi, H. 2005. *Metode Statistika Praktis* . Malang : UM.

- Cochran, William G . 1977. *Teknik Penarikan Sampel*. Translated by Rudiansyah, Erwin R. Osman. 1991. Jakarta : UI.
- Djauhari, M.A. 1990. *Statistika Matematika Jurusan Matematika*. Bandung: FMIPA-ITB.
- Harinaldi. 2005. *Prinsip prinsip Statistik untuk Teknik dan Sains*. Jakarta : Erlangga.
- Herhyanto, Nar. 2003. *Statistika Matematis Lanjutan*. Bandung : Pustaka Setia
- Indriyati, K. 2010. *Keefektifan Relatif Pada Penarikan Sampel Acak Sederhana dan Penarikan Sampel Acak Berlapis Dengan Alokasi Optimum Dan Alokasi Proporsional Untuk Jumlah Ukuran Sampel Yang Tetap*. Semarang: Unnes.
- Jogiyanto. 2005. *Turbo Pascal jilid 1.* Yogyakarta: Andi.
- Kutdriyah. 2008. *Estimator Rasio Pada Penarikan Acak Berlapis Beserta Simulasinya*. Semarang : Unnes.
- Raj, D. 1968. *Sampling Theory*. New York : Mc Graw Hill.
- Sugiarto, dkk. 2001. *Teknik Sampling*. Jakarta: Gramedia Pustaka Utama.
- Supranto, J. 2000. *Teknik Sampling Untuk Survei dan Eksperimen*. Jakarta : Rineka Cipta.
- Supranto, J. 2000. *Statistik Teori dan Aplikasi jilid 1*. Jakarta : Erlangga.
- Supranto, J. 2001. *Statistik Teori dan Aplikasi jilid 2*. Jakarta : Erlangga.
- Sutanta, Edhy. 2004. *Algoritma Teknik Penyelesaian Permasalahan untuk Komputasi*. Yogyakarta : Graha Ilmu.
- Tosin, R. 1997. *Flowchart untuk Siswa dan Mahasiswa*. Jakarta : Danastindo.

## Lampiran 1

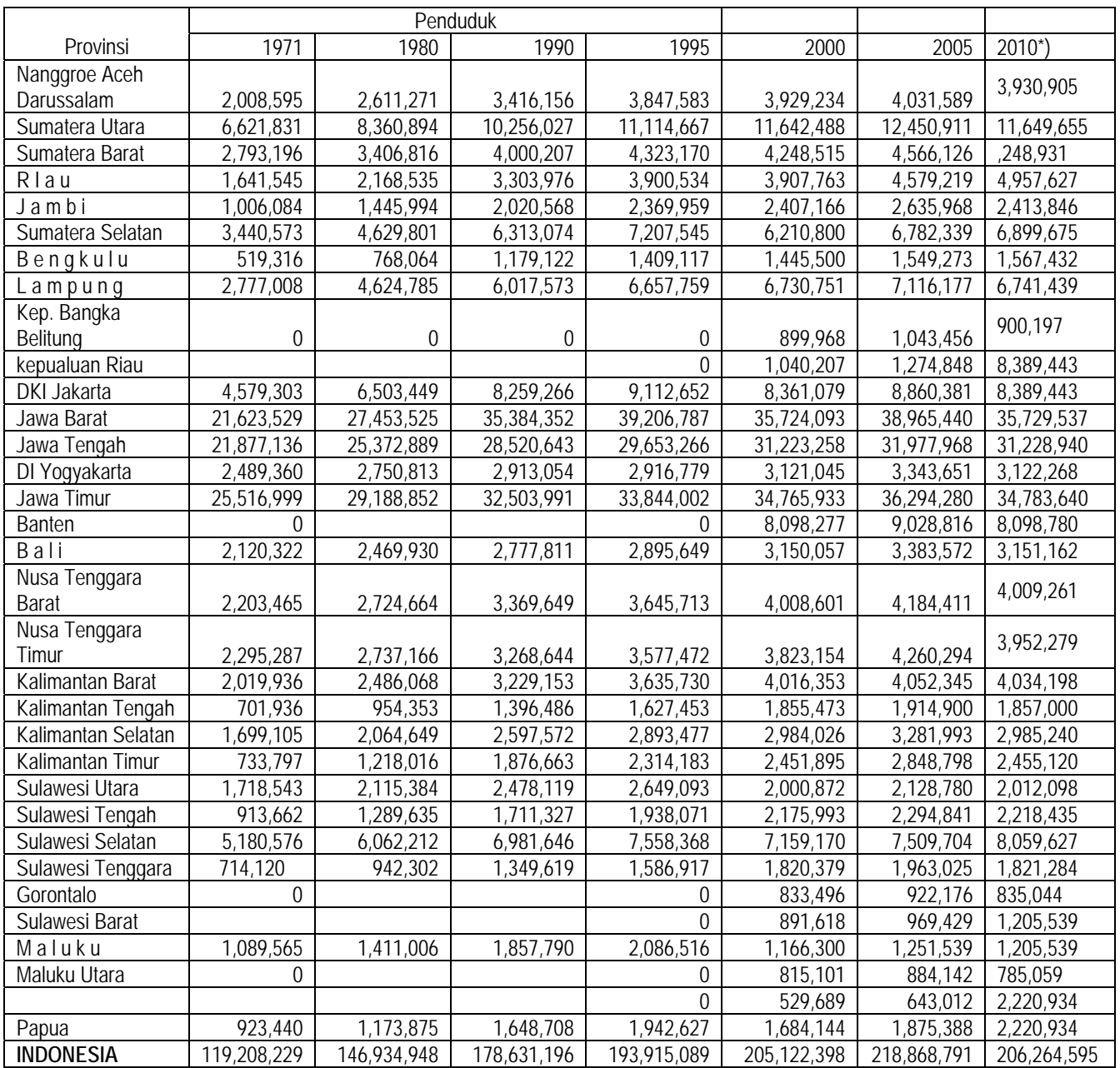

Sumber : Sensus penduduk 1971, 1980, 1990, 2000, dan Sensus penduduk Antar Sensus (SUPAS) 1995

\*)Angka Sementara

Lampiran 2

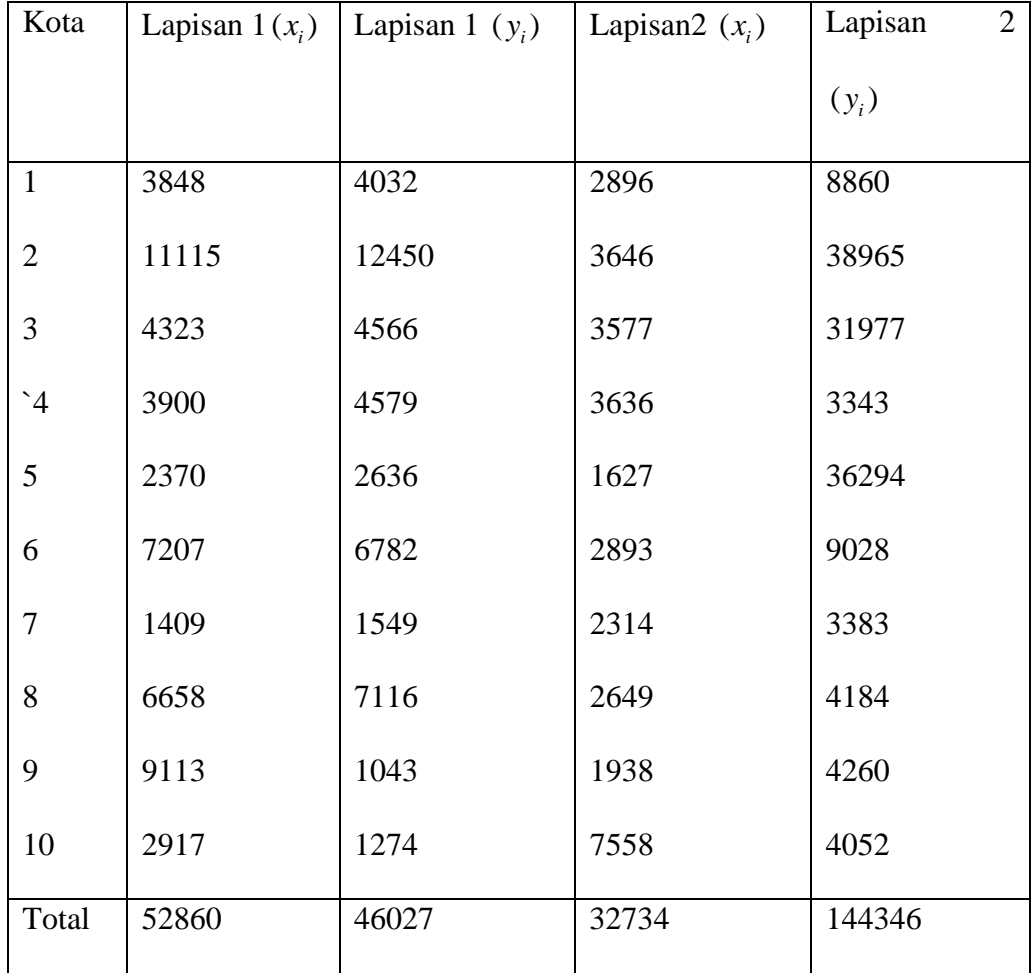

(Sumber :BPS)

Lampiran 4

*{awal program}* 

uses wincrt ;

type

data=array [0..500] of real;

{deklarasi variabel}

Var

X,Y,Xc,Yc,JumXk,JumYk,Ykbar,Xkbar,:Data;

N,Nc,I,J,k,L,Is:integer;

Ybarlr,Ytopilr,M1,M2,bk,Xbar,Ybar,JumX,JumXY,JumXc,JumYc,JumXkM,Jum YkM,

JumY,f,Ytopi,Vybar,VYtopi,VYtopilr,VYbarlr,Sy2,Syx2,Sx2,rho2,sigma,sygma,

sigmay2,sygmax2,sigmayx2,sigmayx,STPY,STPYlr,SRPY,SRPYlr : real;

Ch:char ;

{judul program}

Begin

clrscr;

writeln('Program Simulasi Penduga Regresi dalam Penarikan Sampel Acak Berlapis') ;

writeln('----------------------------------------------------------------------------------------

----');

writeln ;

{proses input / masukkan data populasi}

write (' masukkan banyaknya populasi (N) : ') ;

readln (N) ;

writeln ;

for  $I := 1$  to N do

begin

write ('masukkan nilai X[',I,'] : ') ;

readln (X[i] );

write ('masukkan nilai Y['I,'] : ') ;

readln (Y[i] );

writeln ;

{proses perhitungan total data populasi}

 $JumX:=JumX + X[i]$ ;

 $JumY:=JumY + Y[i]$ ;

end ;

{proses input / masukkan banyaknya sampel}

write ('masukkan banyaknya sampel (n) : ') ;

readln (Nc) ;

{proses pengambilan sampel dari data populasi}

for  $I := 0$  to Nc-1 do

begin

Is:= 1 + trunc ( $N / Nc + 0.5$ ) \* J;

 $Xc[J+1]:=X[Is];$ 

 $Yc[J+1]:=Y[Is];$ 

{proses perhitungan sigma, sygma, sigmay2, sygmax2, sigmayx, sigmayx2 }

sigma:=0;

for  $I := 1$  to Nc do

sigma:=  $signa + (Yc[J+1] - ybar)$ ;

sygma:=0 ; for  $I := 1$  to Nc do sygma:=sygma +  $(Xc[J+1]-xbar)$ ; sigmay2:=0; for  $I := 1$  to Nc do  $signay2:=signay2 + Sqr(Yc[J+1] - ybar)$ ;  $sygmax2 := 0;$ for  $I := 1$  to Nc do  $sygmax2 := sygmax2 + Sqr(Xc[J+1] - xbar)$ ;  $signayx:= 0;$ for  $I := 1$  to Nc do sigmayx:= sigmayx + ( $(Yc[J+1]$ - ybar)\* $(Xc[J+1] - xbar)$ ; sigmayx $2:= 0$ ; for  $I := 1$  to Nc do  $signayx2:=signayx2 + (Sqr(Yc[J+1] - ybar)*(Xc[J+1] - xbar));$ {proses perhitungan data }  $M1:=JumX/N;$ 

 $M2:=JumY/N;$ 

xbar:=JumXc / Nc ;

ybar:=JumYc / Nc;

Ytopi:=N\*ybar ;

bk:=(sigmayx / sygmax2);

Ybarlr:=ybar +bk\*(M1-xbar) ;

Ytopilr:=N\*ybarlr ;

STPY:=abs(Ytopi – JumY);

 $SRPY:=abs(ybar - M2)$ ;

STPYlr:=abs(ytopilr – JumY) ;

SRPYlr;=abs(ybarlr – M2) ;

 $k:=$  trunc (N / Nc + 0.5);

{proses pengelompokan sampel dan perhitungan jumlah kelompok }

For L:=1 to k do

begin

```
for:= I to k - 1 do
```
begin

```
JumXk[L]:=JumXk[L]+X[j+k*1];
```

```
JumYk[L] := JumYk[L] + Y[j+k*1];
```
end;

end;

{proses perhitungan rata-rata tiap kelompok sampel}

For  $L:= 1$  to  $k$  do

begin

Xkbar[L]:=JumXk[L] / Nc ;

Ykbar[L]:=JumYk[L] / Nc;

for

 $L:= 1$  to k do

begin

JumYkM:=JumYkM + Sqr(Ykbar[L]- M2);

JumXkM:=JumXkM + Sqr(Xkbar[L] – M1);

end;

VYbar:=JumYkM /k ;

 $Syz := (1/(Nc-1)) * (signay2)$ ;

 $Syx2:=(1/(Nc-1))*(signayx2);$ 

 $Sx2:= (1/(Nc-1)) * (sygmax2)$ ;

 $rho2:=Syx2 / (Sy2*Sx2);$ 

VYtopi:= $(N*(N-Ne) / Nc) * Sy2$ ;

VYtopilr:=( $N^*(N-NC) / Nc$ )\*( $Sy2^*(1-rho2)$ ) ;

f:= $Nc / N$ ;

Vybarlr := $((1-f)/Nc) * (Sy2*(1-rho2));$ 

{tampilan data dan perhitungan data pada layar monitor }

clrscr ;

writeln('Data Penelitian ') ;

writeln ;

writeln('banyaknya populasi  $(N) = '$ , N);

writeln( $\text{total populasi } X = \text{Jum}X:5:0)$ ;

writeln(' total populasi  $Y = '$ ,Jum $Y:5:0)$ ;

writeln;

```
writeln(' banyaknya sampel (n) = ',Nc);
```

```
for I := 1 to Nc do
```
begin

writeln('X[',i,']=',Xc[i]:5:1,'Y[',i,']=,Yc[i]:5:1) ;

end;

```
writeln('total sampel x=',JumXc:5:0);
```

```
writeln('total sampel y=',JumYc:5:0);
```
writeln('tekan sebarang tombol untuk melanjutkan. . .');

ch:readkey;

```
writeln(' rata-rata populasi X(Miu_1) = ' M1:5:2);
```

```
writeln( 'rata-rata populasi Y(Miu_2) = ',M2:5:2);
```
writeln;

writeln(' rata-rata sampel  $X(X_bar) = '$ , $Xbar:5:2)$  ;

writeln(' rata-rata sampel  $Y(Y_bar) = '$ , Ybar: 5:2) ;

writeln;

writeln(' Perhitungan Regresi ');

writeln ;

writeln('koefisien b=',bk:5:2) ;

writeln('penduga regresi (ybarlr) = ',ybarlr:5:2);

writeln('regresi populasi (Ytopilr) =', Ytopilr:5:2);

writeln;

writeln('tekan sebarang tombol untuk melanjutkan . . .');

ch:=readkey;

writeln('Perhitungan Taksiran Total Populasi');

writeln;

writeln('Berdasarkan rata-rata sampel =',Ytopi:5:2);

writeln(' Perhitungan Selisih Total Populasi');

writeln;

writeln('Nilai mutlak Y\_topi dikurangi Total Y=',STPY:5:2);

writeln('Nilai mutlak Y\_topilr dikurangi total Y=',STPYlr:5:2);

writeln('Perhitungan Selisih rata-rata Sampel');

writeln;

writeln('Tekan sebarang tombol untuk melanjutkan . . . ');

ch:=readkey;

writeln('Nilai Varians V(Y\_bar) =',VYbar:5:2) ;

writeln(' Nilai Varians V(Ytopi) =', VYtopi: 5:2) ;

writeln( 'Nilai  $(Sy2) = '$ ,Sy2:5:2) ;

writeln( 'Nilai  $(Syx2) = '$ , Syx2:5:2) ;

writeln( 'Nilai  $(Sx2) = '$ ,  $Sx2:5:2$ );

writeln( $'Nilai (rho2) = ',rho2:5:2)$ ;

writeln( 'Nilai Varians V(Ytopilr)=',Vytopilr:5:2) ;

```
writeln('Nilai Varians V(Ybarlr)=',Vybarlr:5:2) ;
```
writeln ;

```
if Vybar < Vybar
```
then

begin

```
writeln(' jadi VYbarlr penduga yang lebih baik dari VYbar');
```
end;

if VYtopilr < VYtopi

then

begin

```
writeln('jadi VYtopilr penduga yang lebih baik dari VYtopi');
```
end else

begin

```
writeln(' Jadi : Penduga VYbarlr dan VYtopilr BAIK');
```
writeln('dibandingkan dengan penduga VYbar dan VYtopi ') ;

{akhiri program}

end;

end;

end.

# Lampiran 5

Output program pascal

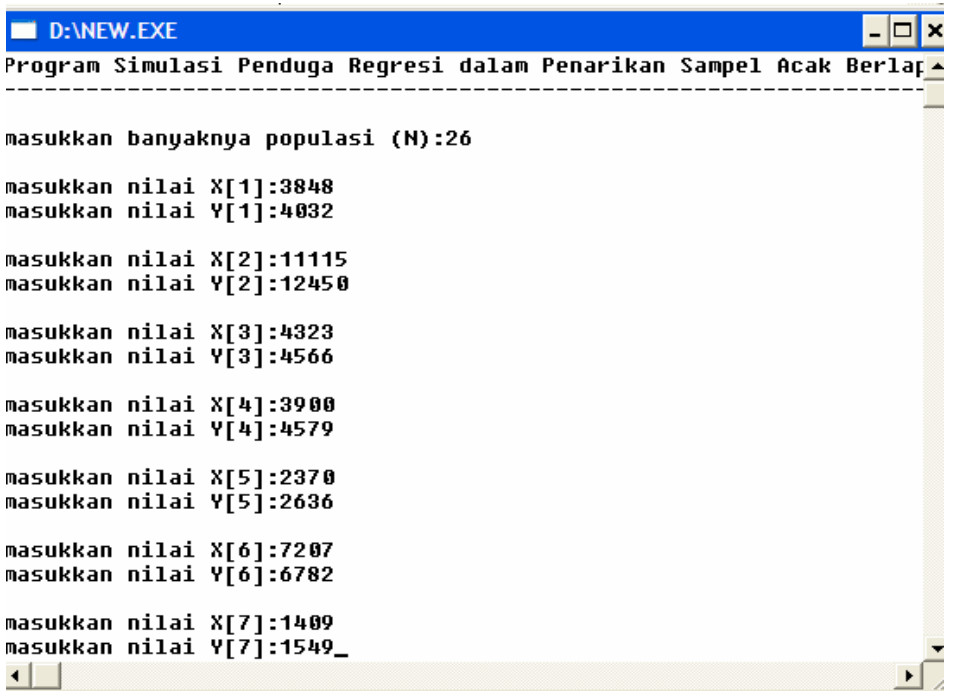

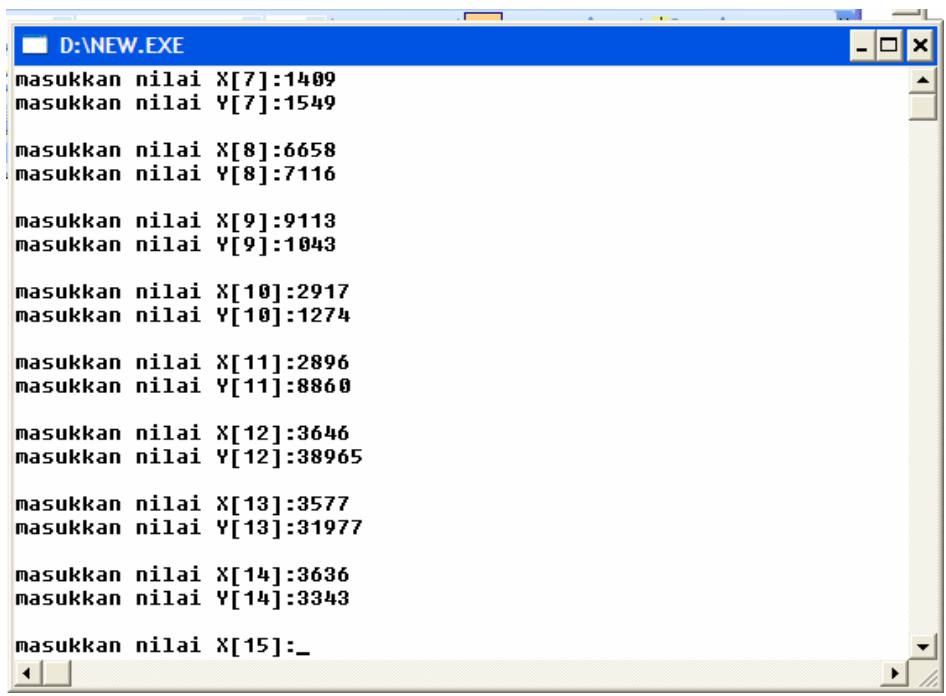

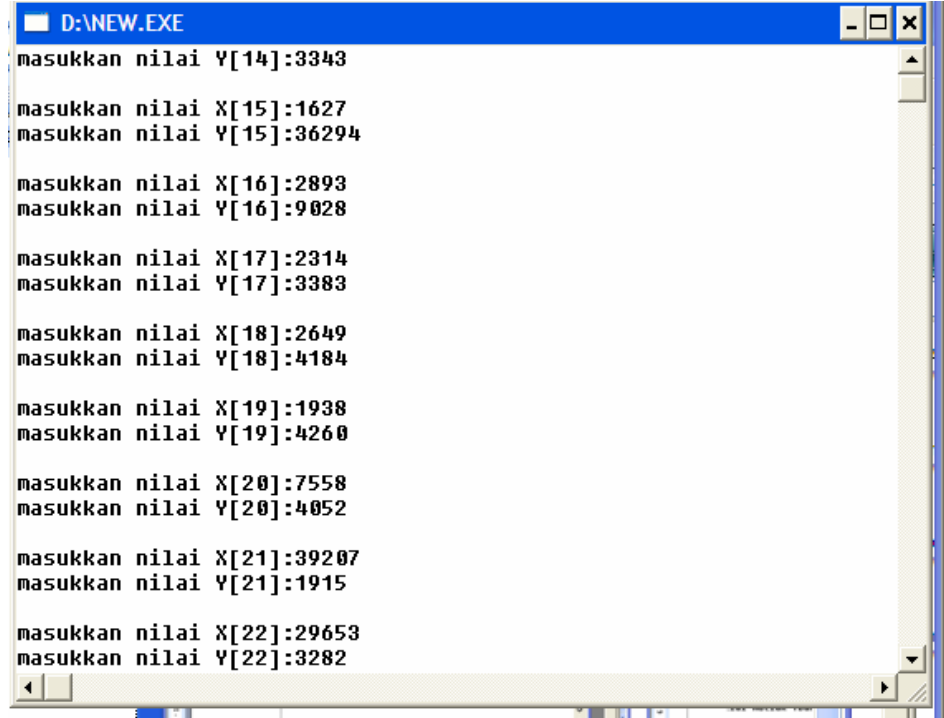

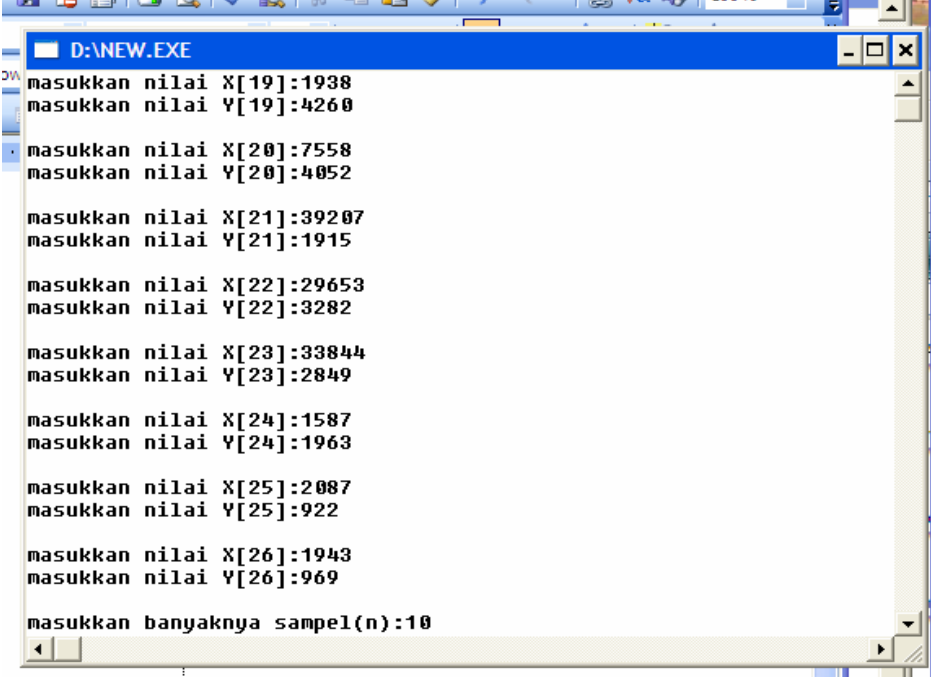

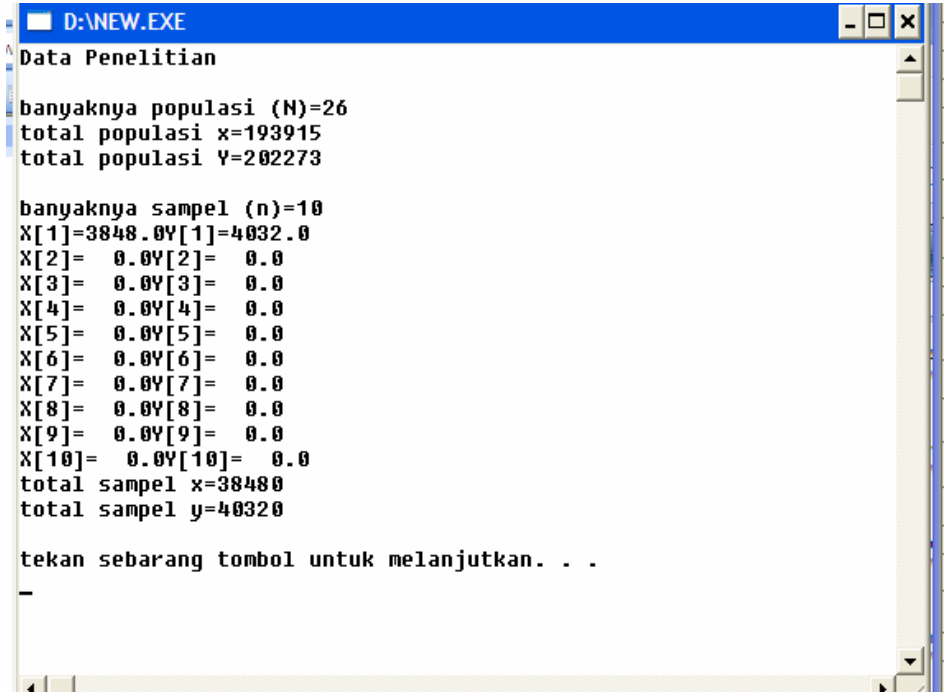

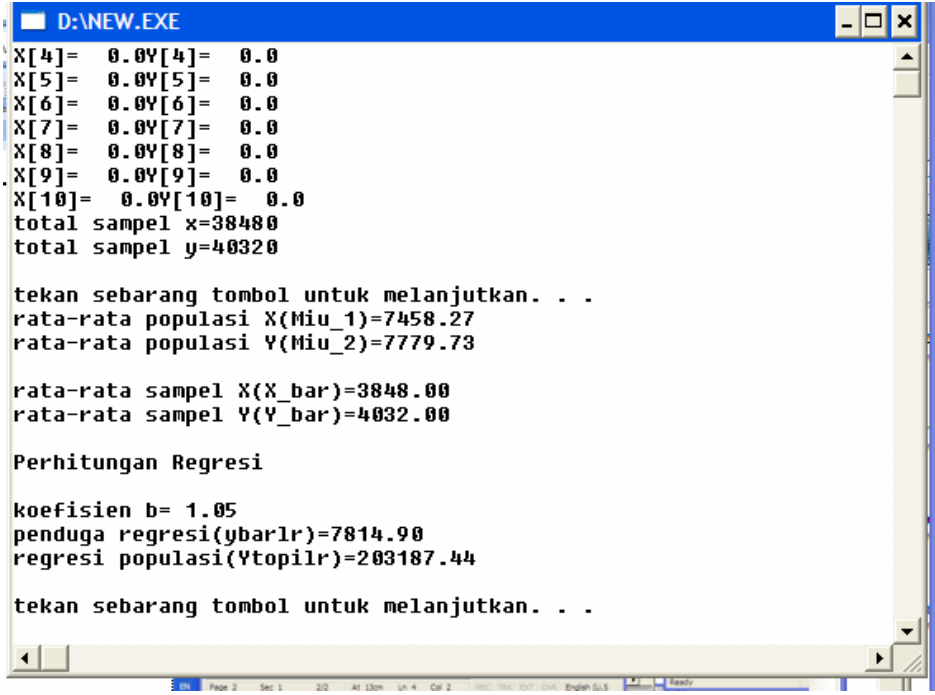
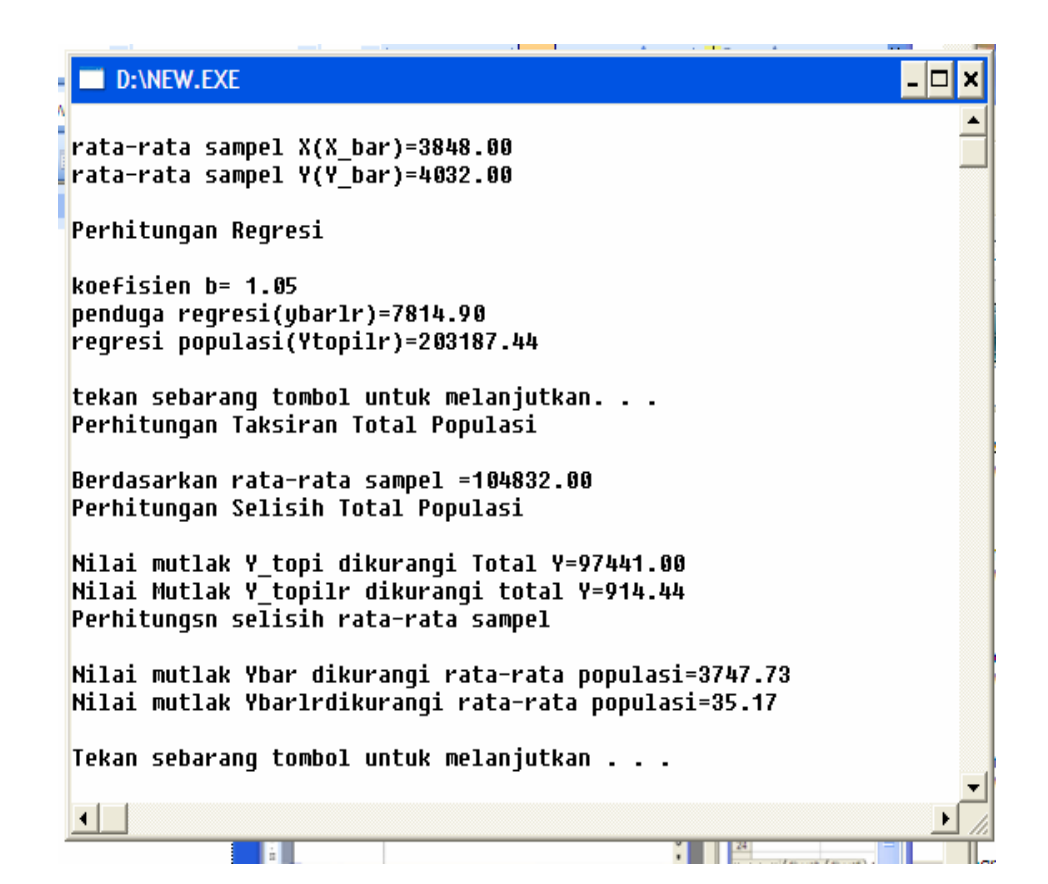

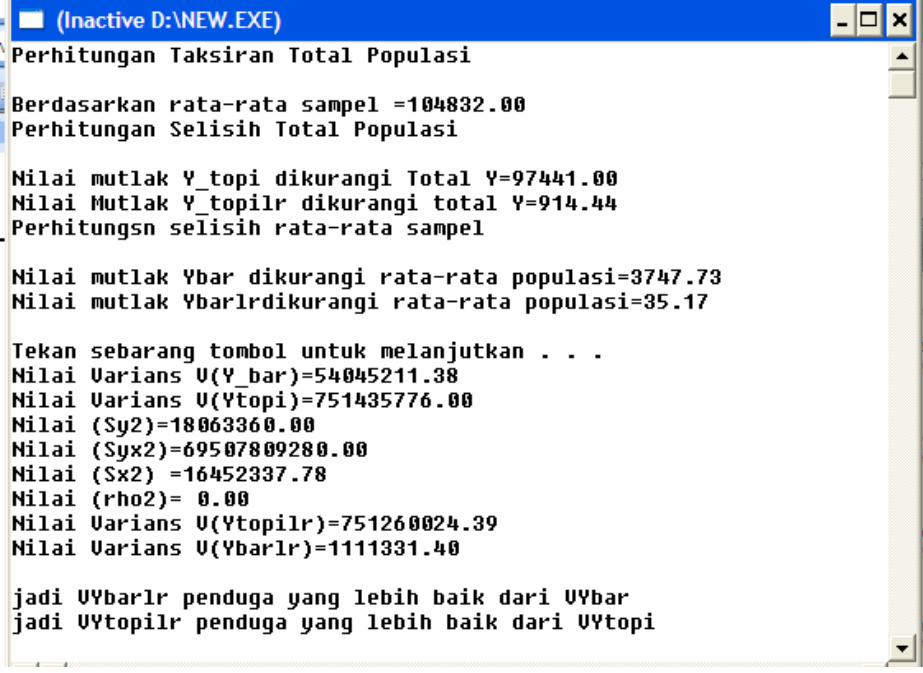